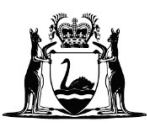

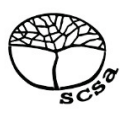

# **COMPUTER SCIENCE**

# **ATAR course examination 2021**

**Marking key**

Marking keys are an explicit statement about what the examining panel expect of candidates when they respond to particular examination items. They help ensure a consistent interpretation of the criteria that guide the awarding of marks.

#### **Section One: Short answer 40% (98 marks)**

# **Question 1 (5 marks)**

There are four change-over methods used in the implementation stage of the system development life cycle (SDLC): direct cut, phased, parallel and pilot.

(a) Outline the following change-over methods. (2 marks)

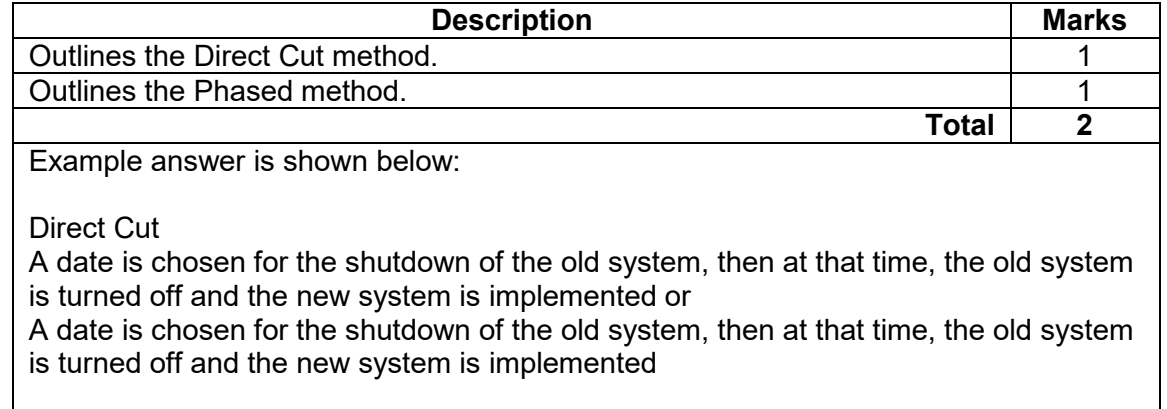

#### Phased

Parts of the new system are implemented in stages or For a period of time, both the old and the new system are running together until all parts of the system are implemented. Accept other relevant answers.

(b) A hospital has developed a new heart-rate monitoring system. The old system gathers critical data about patients, but is time-consuming to use; the new system will collect all data instantly. It is vital that there be no interruption to the collection of the data during the changeover period.

Given this scenario, recommend which change-over method would be best suited to ensure there is no interruption to data collection. Justify your recommendation.(3 marks)

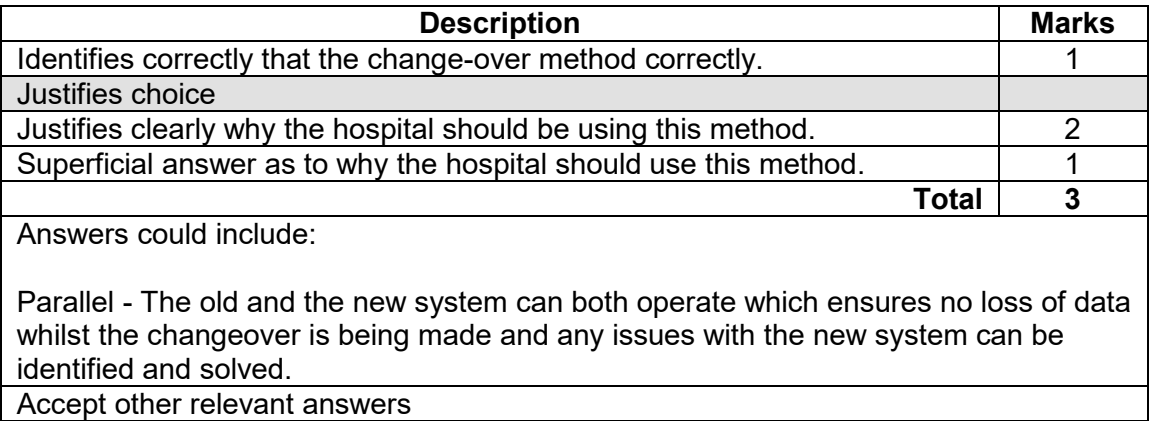

### **Question 2 (4 marks)**

A mail order company takes orders from customers by telephone. Customers must pay for their goods by credit card. The sales operator verifies the customer's credit card number with the bank. The operator then processes the order and stores the customer's details in the customer datastore. The following data flow diagram (DFD) is constructed poorly.

The diagram above contains at least four errors. Identify four errors and number them on the diagram. Describe in the table below why each is an error. Ensure the number corresponds to the number identified on the diagram.

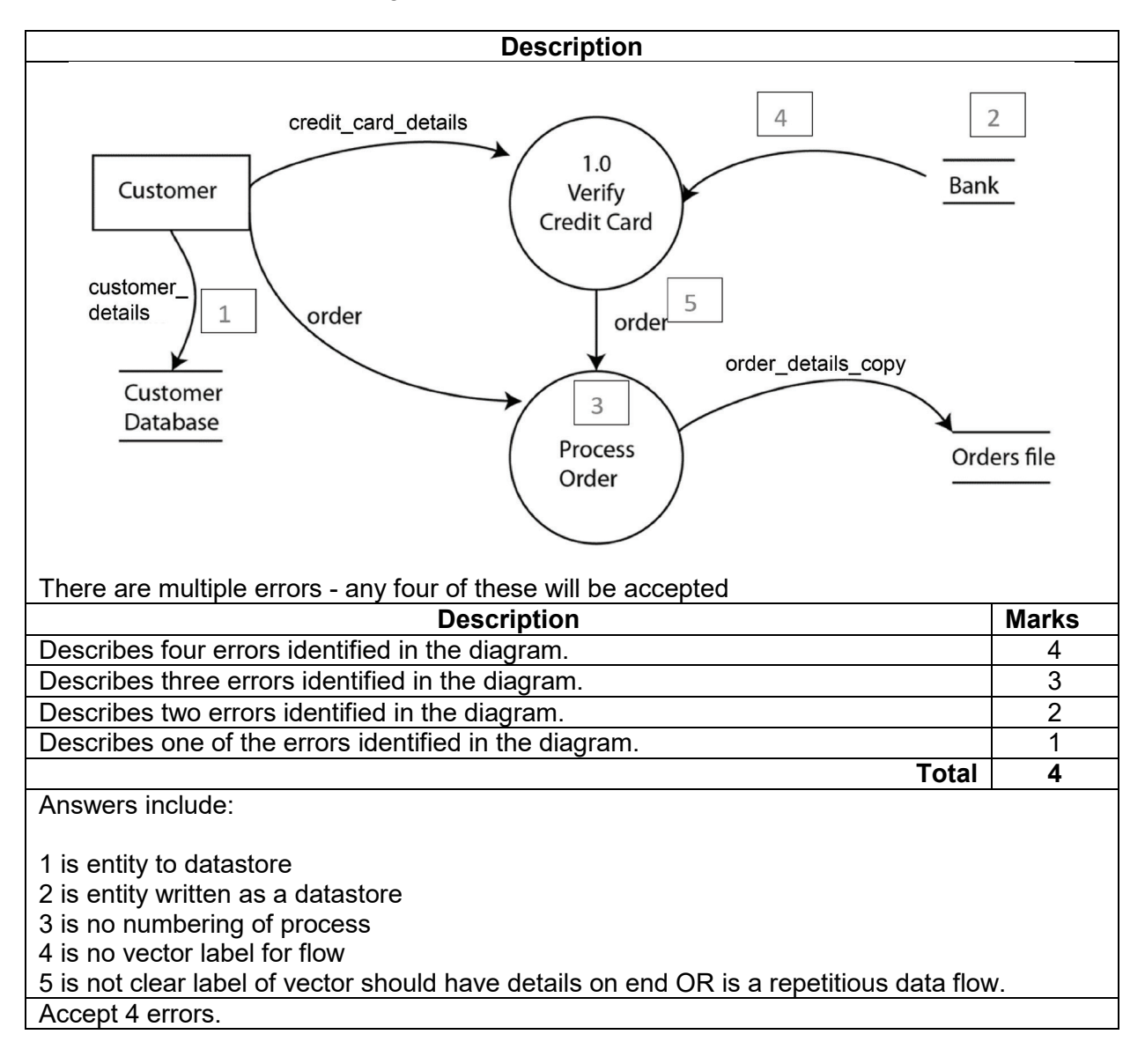

While Dan was installing a new printer in his office, a message appeared on his monitor saying that the printer driver files were being updated.

Describe the role of drivers in a computer system.

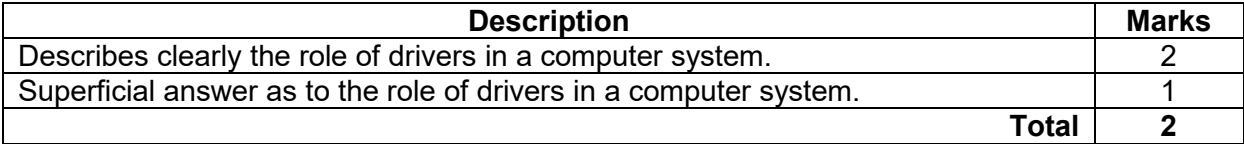

Example of a two marks answer:

A driver provides a software interface to hardware devices, enabling operating systems and other computer programs to access hardware functions without needing to know precise details about the hardware being used. Drivers are hardware dependent and operating-system-specific.

They usually provide the interrupt handling required for any necessary asynchronous timedependent hardware interface.

Accept other relevant responses

## **Question 4 (3 marks)**

A hospital is upgrading its computer network system. There are several computers that are obsolete as their specifications are out of date. However, their hard drives contain confidential information about patients. Australian Privacy Principle 11 states that an entity must take reasonable steps to destroy personal information collected.

Describe a method for the secure disposal of data that would be appropriate for these computers.

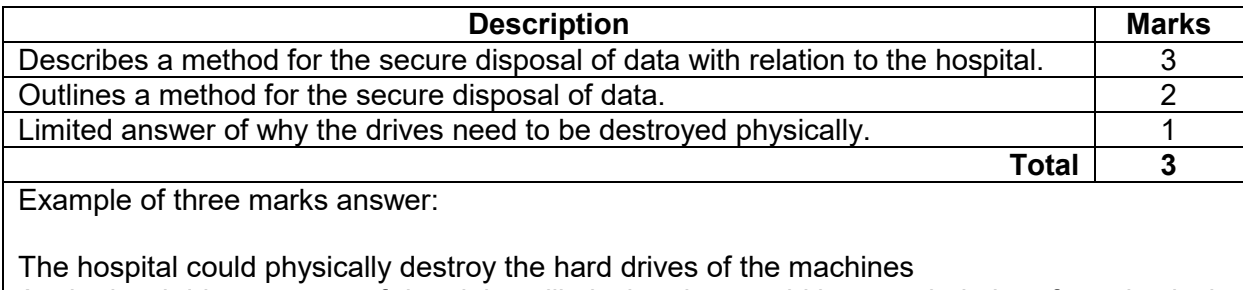

As the hard drives are out of date it is unlikely that they could be recycled, therefore physical destruction would ensure the data cannot be retrieved.

or

The hospital could use degaussing to overwrite the hard drives This method would allow the hard drives to be securely deleted, allowing them to be recycled into other machines.

Accept other relevant responses

# **Question 5 (4 marks)**

Data integrity in a database can be divided into three categories: referential integrity, domain integrity and entity integrity.

(a) Outline the meaning of each of the following: (2 marks)

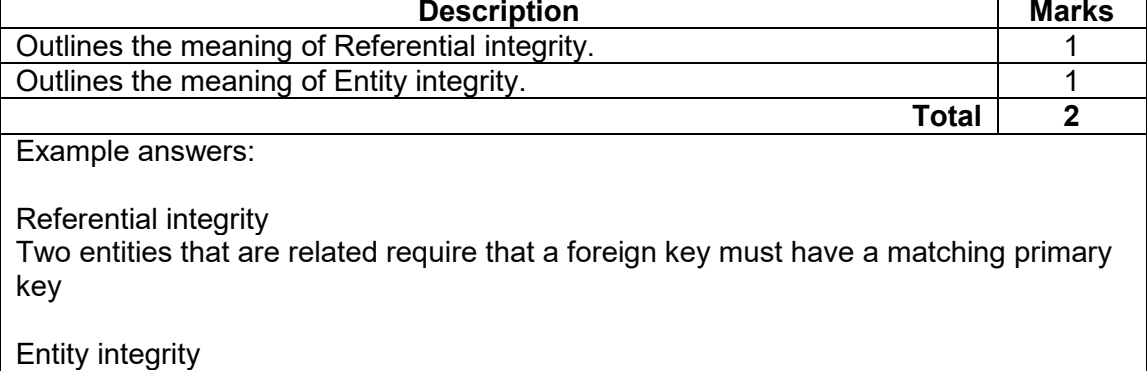

Entity integrity specifies that the Primary Keys on every instance of an entity must be kept, must be unique and must have values other than NULL. Accept other relevant responses that are accurate

(b) Describe how data integrity can improve the process of database management.

(2 marks)

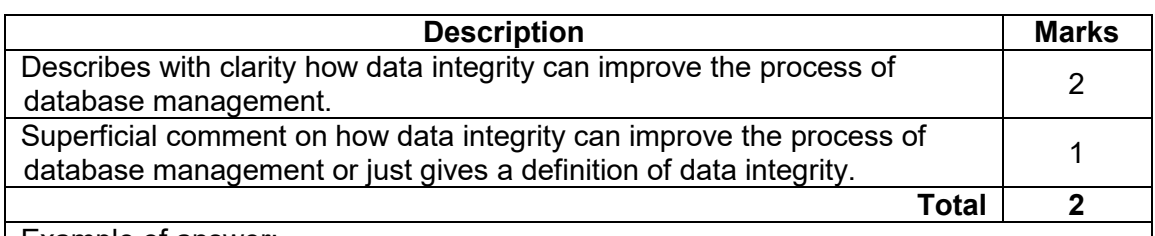

Example of answer:

Data integrity is the maintenance of, and the assurance of, data accuracy and consistency over its entire life-cycle and is a critical aspect to the design, implementation, and usage of any system that stores, processes, or retrieves data

The overall intent of any data integrity technique is the same: ensure data is recorded exactly as intended (such as a database correctly rejecting mutually exclusive possibilities).

Accept other relevant responses that are accurate

### **Question 6 (6 marks)**

Describe each of the following types of program errors, using an example.

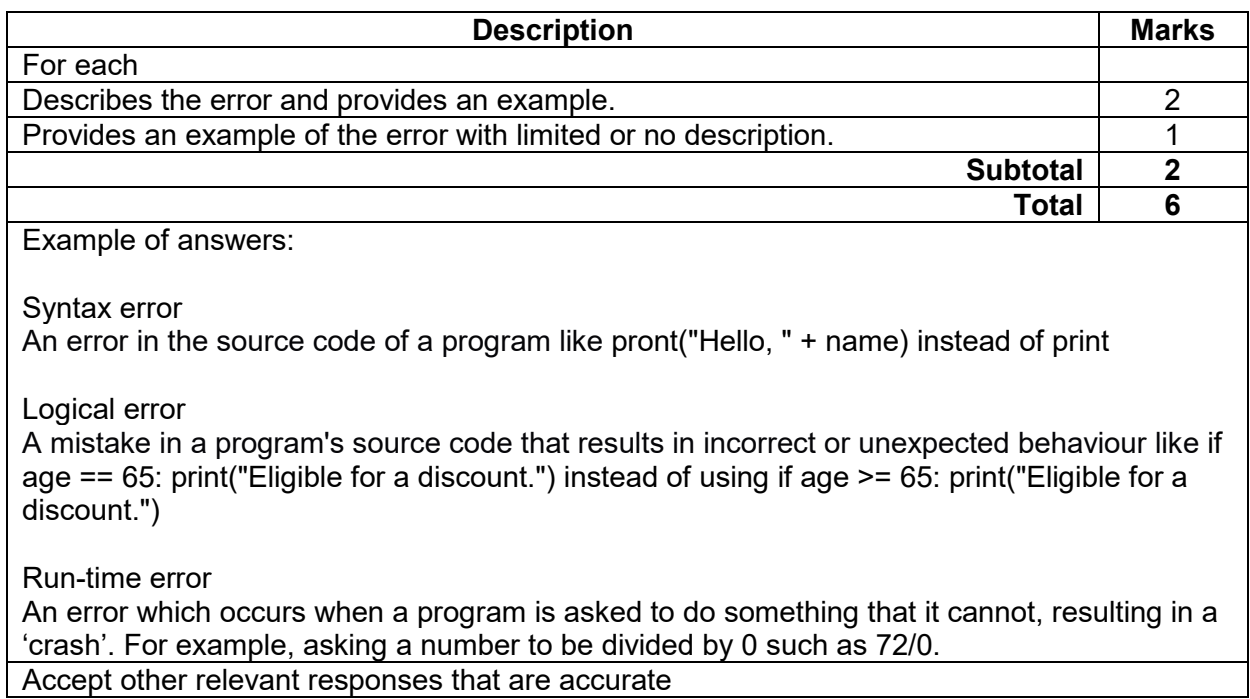

# **Question 7 (3 marks)**

(a) Outline the purpose of platform virtualisation. (1 mark)

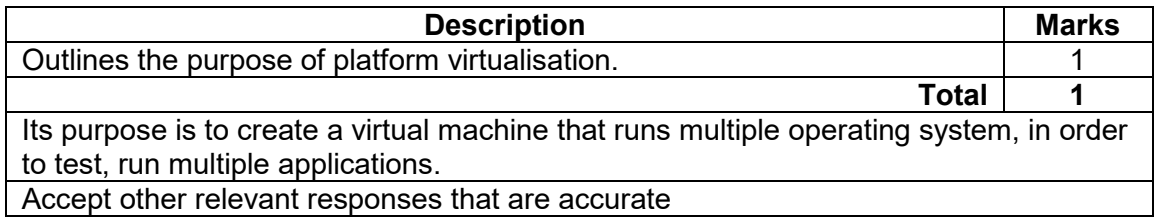

# (b) Describe the process of storage virtualisation. (2 marks)

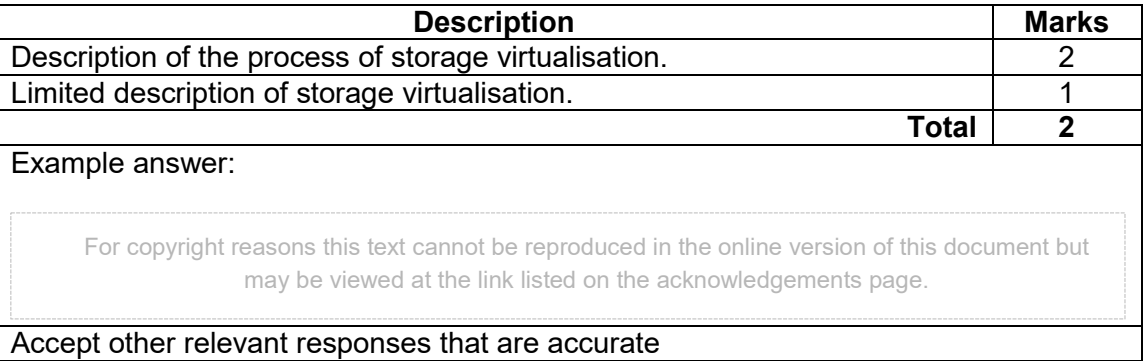

### **Question 8 (7 marks)**

The spreadsheet below shows projects being worked on by employees. Each department may have many employees, but an employee works for only one department.

(a) Define 'delete anomaly' and use the data above to give an example of a delete anomaly*.* (2 marks)

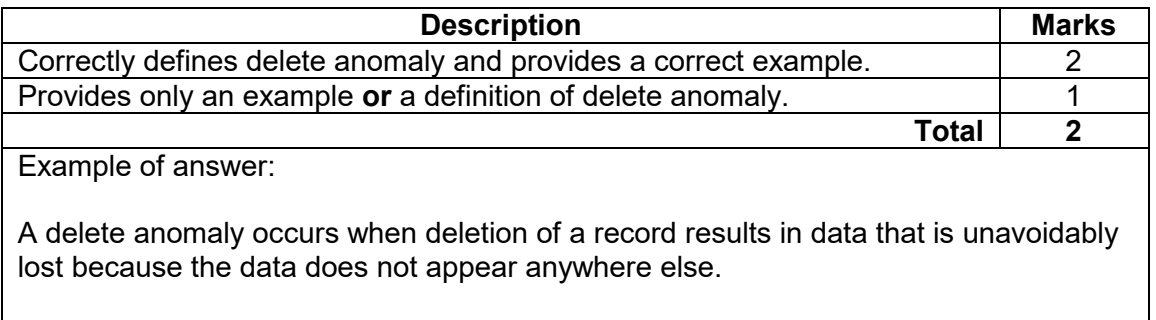

For example, if Harry Greats is removed from the Sports System project, the data about the Phys Ed department is also lost as this is the only record it appears in. Accept other relevant answers

(b) Define 'update anomaly' and use the data above to give an example of an update anomaly. (2 marks)

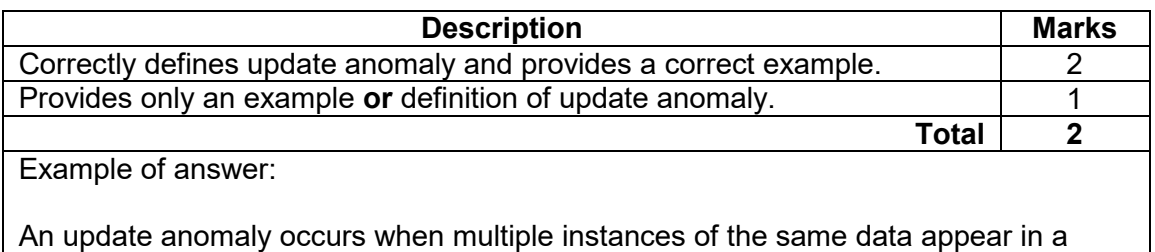

An update anomaly occurs when multiple instances of the same data appear in a table which results in any changes to the data requiring multiple instances to be changed.

For example, if the name of the IT department was to change, it would require 4 instances of that data to be changed.

### **COMPUTER SCIENCE 8 MARKING KEY**

**Question 8** (continued)

- (c) Normalise the data to 3rd normal form (3NF). (3 marks)
	- You need only show the relations and fields in your answer, not the actual data.
	- You may need to create additional fields.

The Project table has been done for you.

PROJECT(ProjCode, ProjectName, Budget)

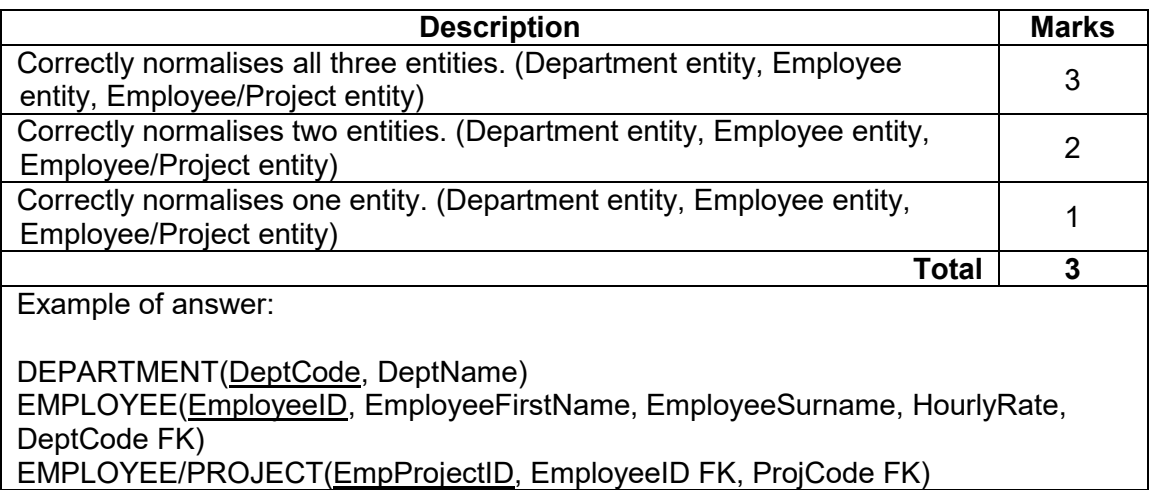

### **Question 9 (7 marks)**

(a) State **one** advantage and **one** disadvantage of the following system development methodologies.

Iterative – rapid application development (RAD)

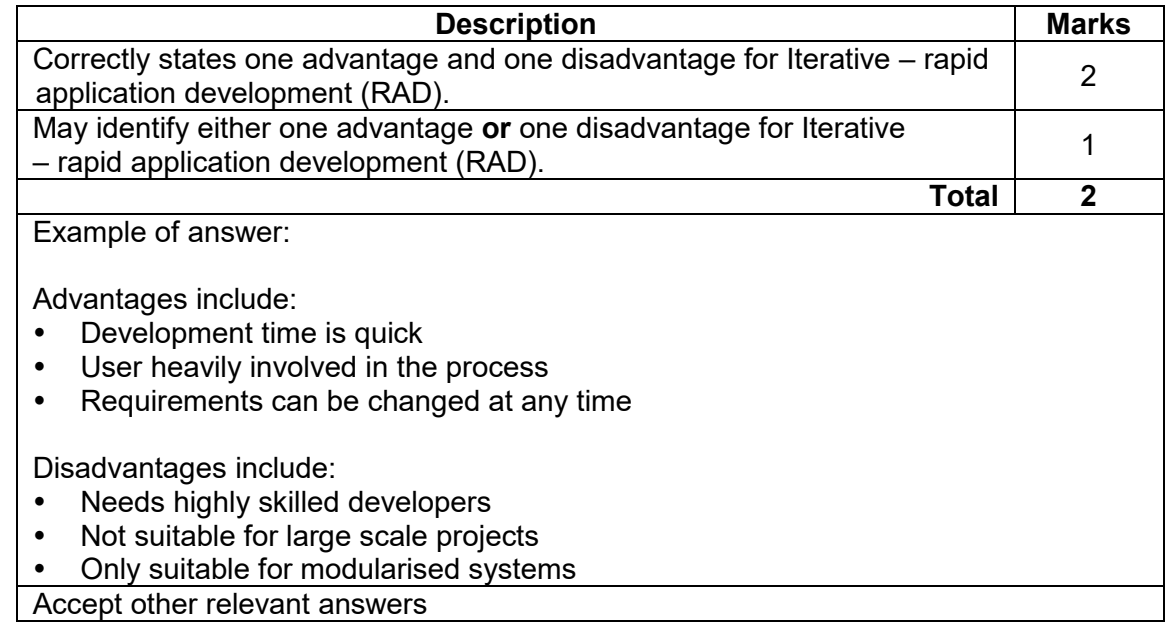

Linear – waterfall/cascade

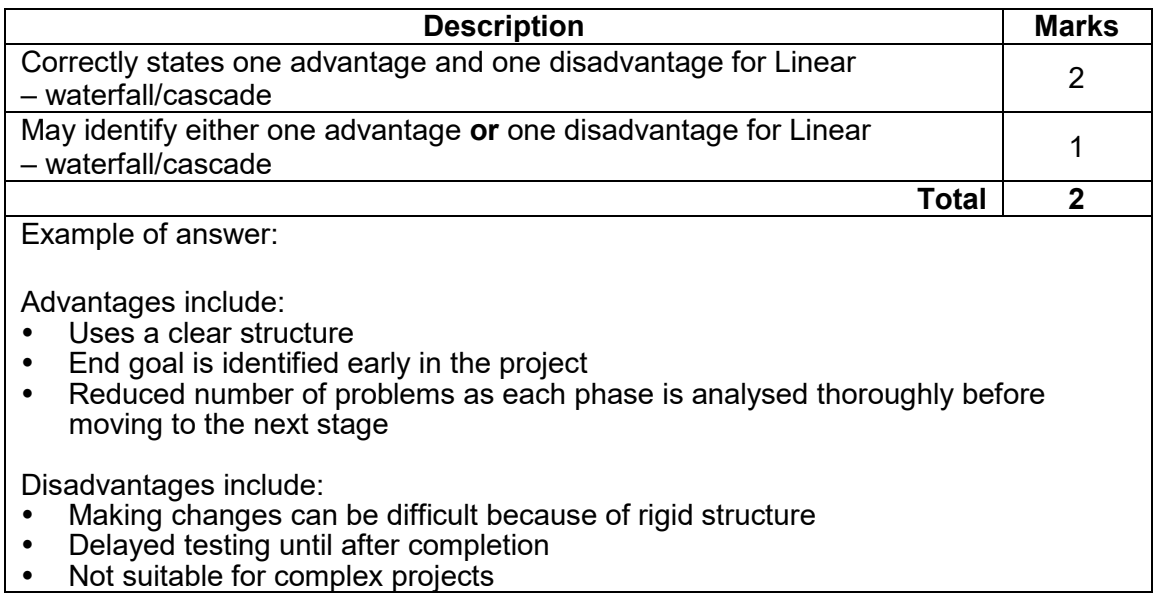

#### **Question 9** (continued)

(b) A small business wants to develop an online ordering system for its website. It has a limited budget and needs the ordering system as soon as possible because it is losing customers to competitors.

Determine which system development methodology would be best suited to this scenario. Justify your choice. scenario. Justify your choice.

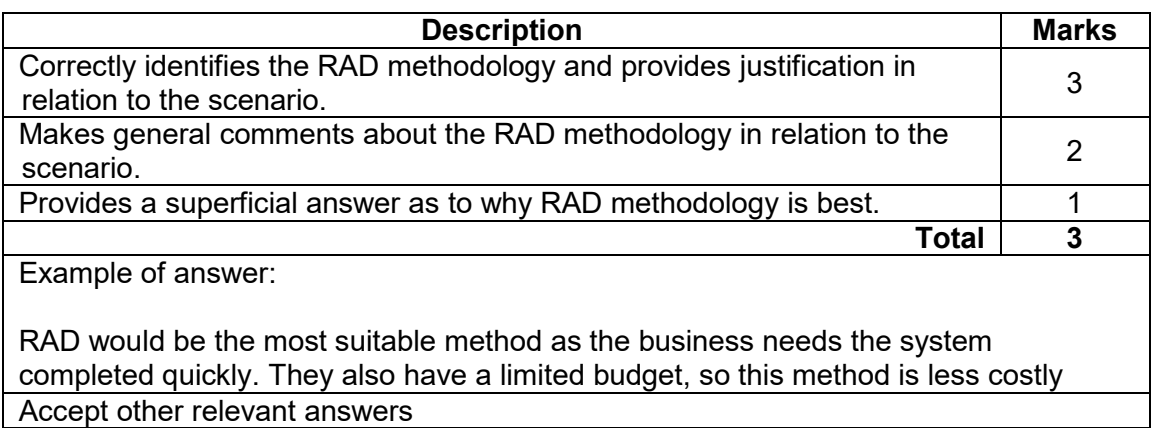

#### **Question 10 (11 marks)**

Refer to the following pseudocode to answer all parts of this question.

This algorithm accepts the quantity and cost of items purchased, and then calculates the GST and shipping cost for the items.

(a) Identify the line which contains a constant. (1 mark)

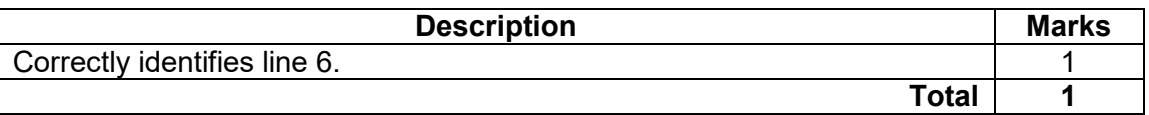

(b) Lines 10 to 12 in the pseudocode has *'Will need to add code later*. Apart from modularisation, identify the type of programming concept this represents. (1 mark)

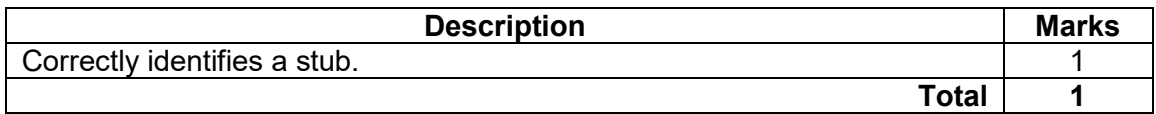

(c) Describe the purpose of the type of concept you identified in part (b). (2 marks)

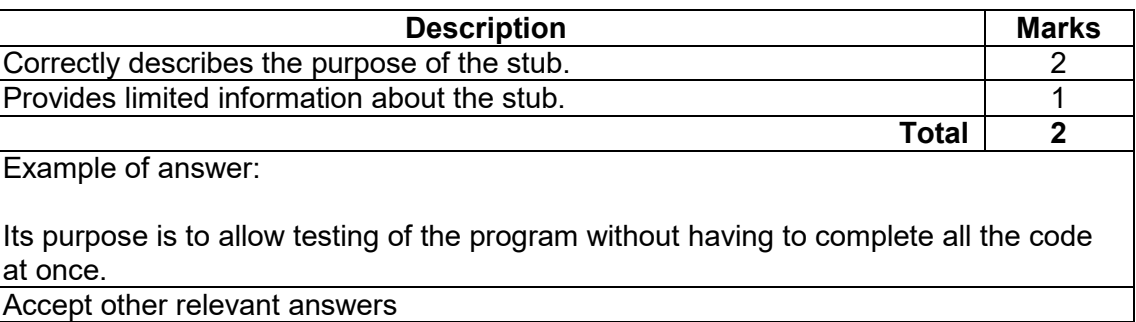

(d) Draw a structure chart to represent the communication between the modules. (7 marks)

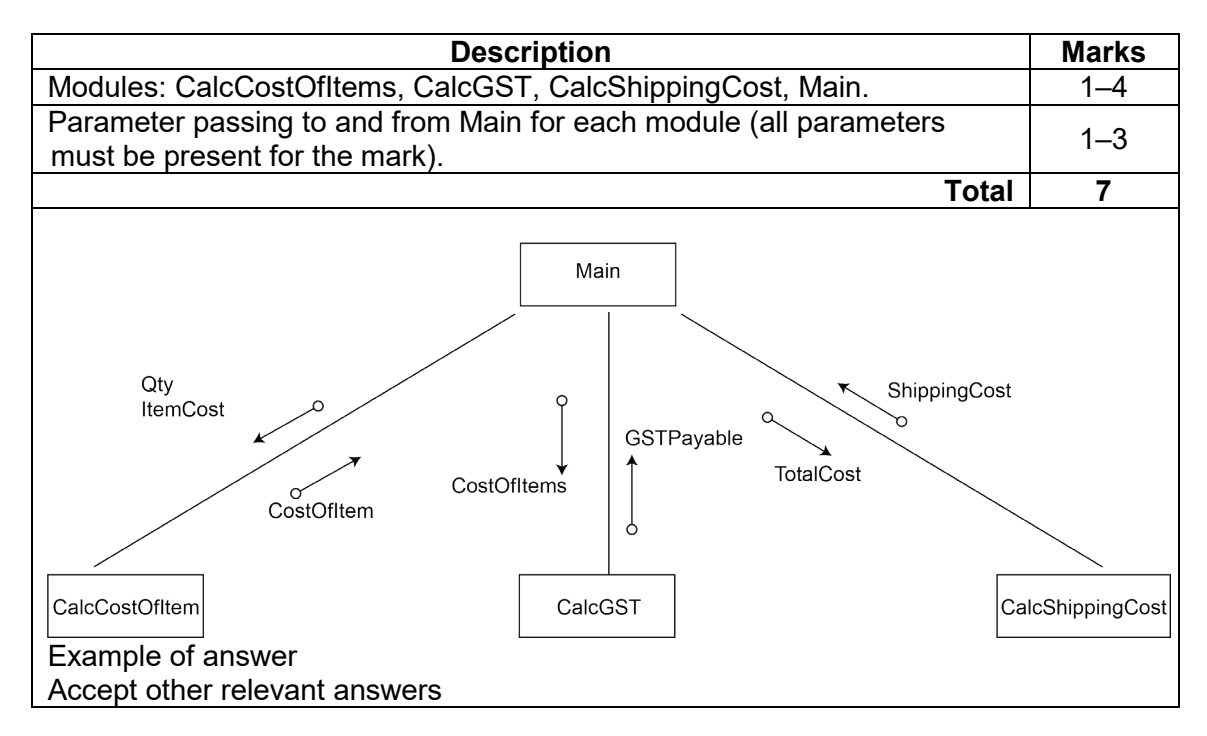

Complete the table below to identify the missing layer names and descriptions of the DoD TCP/IP model:

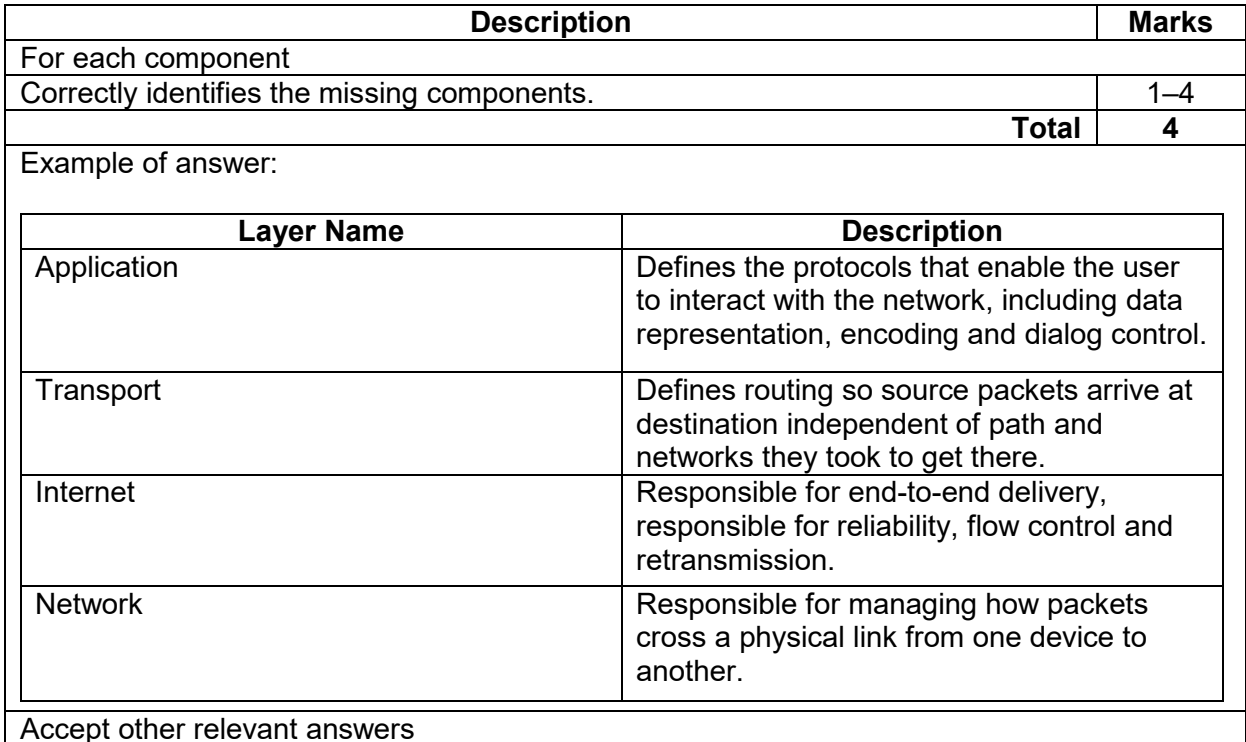

### **Question 12 (4 marks)**

The following is an example of data for an array named StudentList.

**StudentList** 

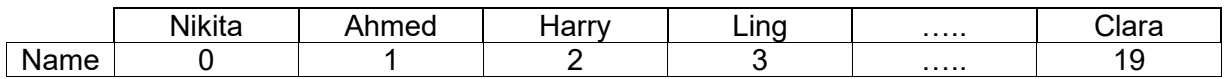

Given the array contains the names of 20 students, use the space below to write an algorithm in pseudocode to **output** the names of the students in **reverse** order.

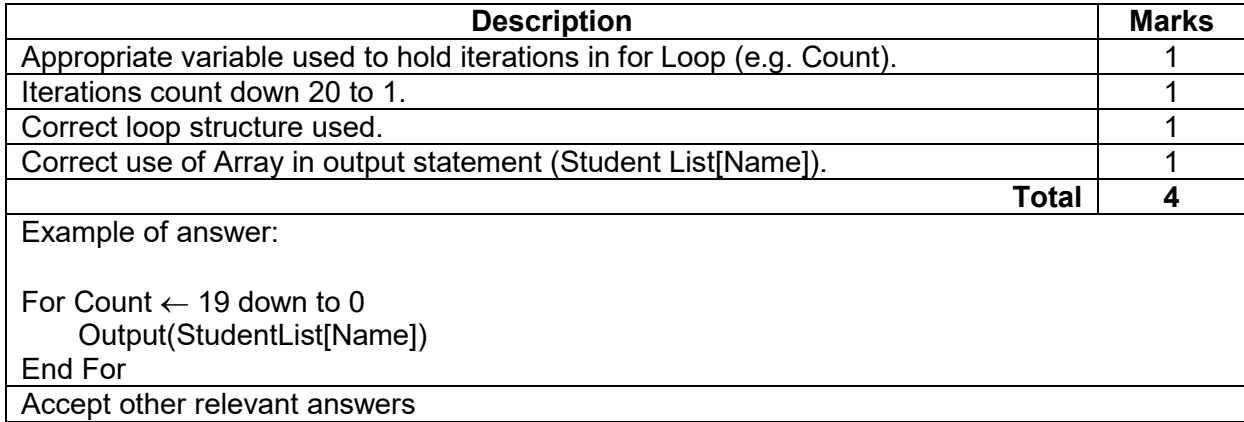

### **Question 13 (2 marks)**

Fibre optic cable is available in either single-mode or multi-mode. Outline the characteristics of each mode.

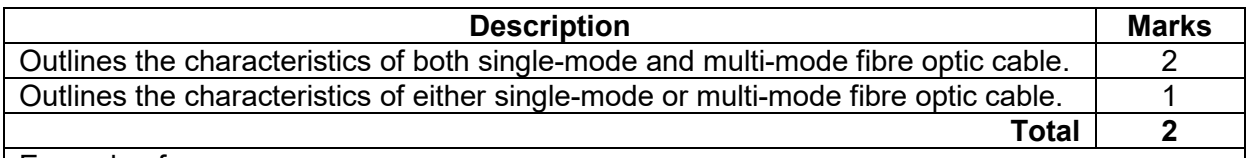

Example of answers:

Single-mode fibre consists of a narrow core in which all light pulses travel at the same speed and arrive roughly at the same time at the destination.

or

Supports higher bandwidth with less signal loss over a greater distance

Multi-mode fibre consists of a larger core in which multiple light pulses can travel down the core.

or

Supports a smaller bandwidth and signals attenuate at a shorter distance than single mode fibre.

### **Question 14 (7 marks)**

Examine the following algorithm that accepts a number of sales amounts and calculates the total sales amount:

TotalSales  $\leftarrow 0$ NumSales ← 0 Input (SalesAmount) While SalesAmount  $> 0$ NumSales ← NumSales + 1 TotalSales ← TotalSales + SalesAmount Input (SalesAmount)

End While

(a) Complete the trace table for the algorithm using the following test data: (4 marks)

25, 10, 5, 0

### Alternative 1 (based on column heading − SalesAmount >=0?)

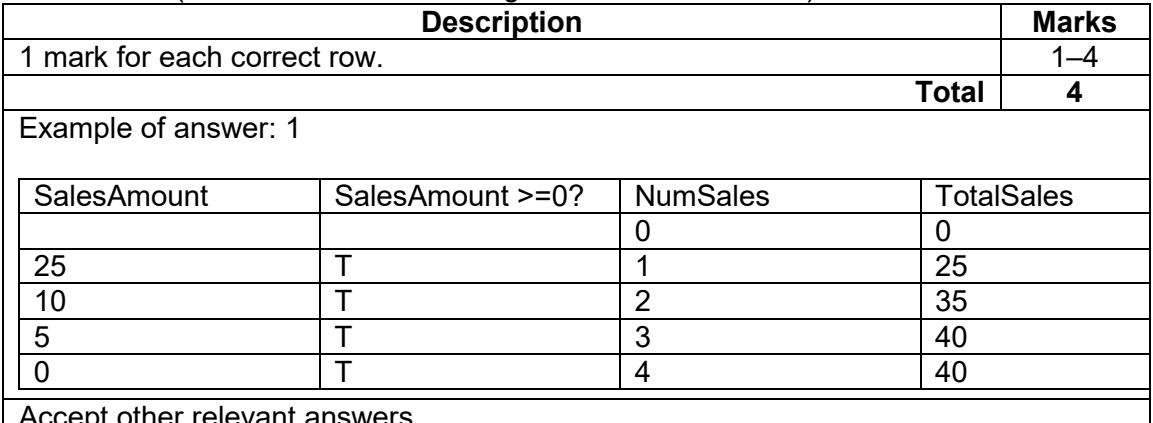

Accept other relevant answers

### Alternative 2 (based on algorithm − While SalesAmount > 0)

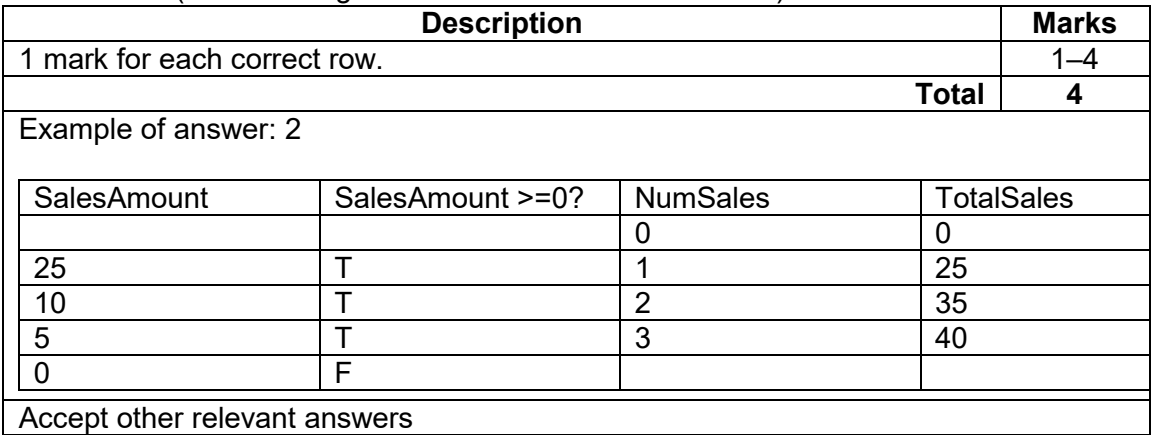

(b) Rewrite the algorithm so that it uses a test last (repeat until) loop. (3 marks)

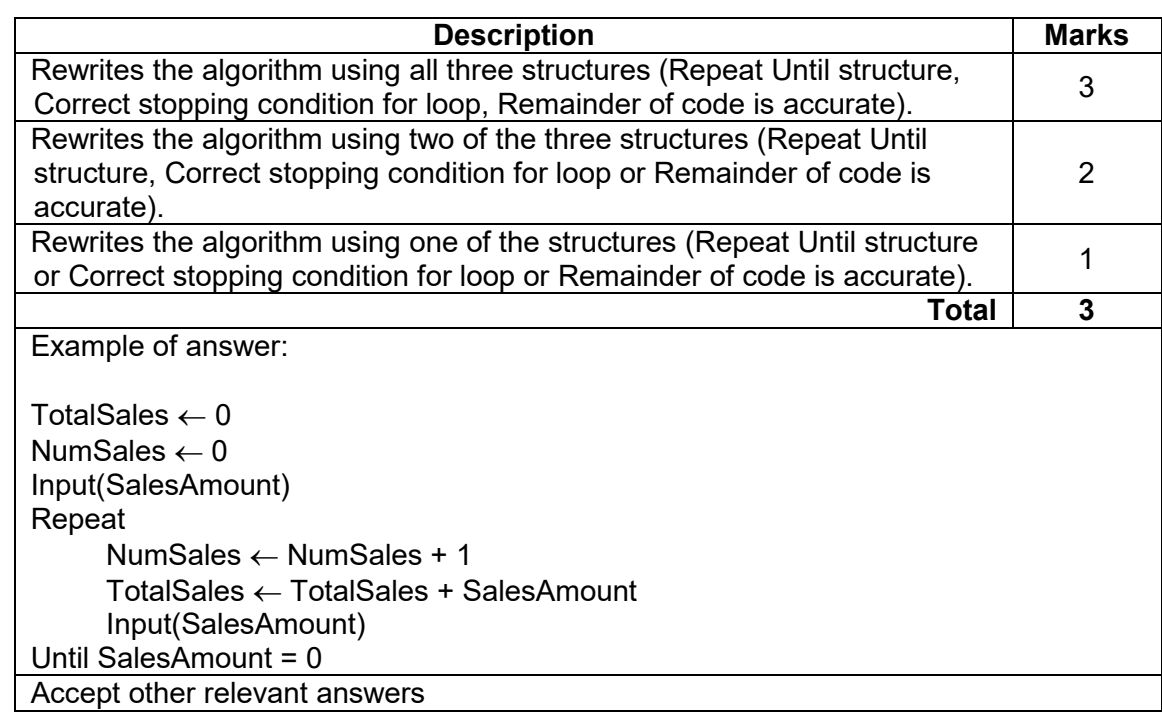

### **COMPUTER SCIENCE 16 MARKING KEY**

## **Question 15 (3 marks)**

Describe the role of the registers and system clock within the fetch-execute cycle.

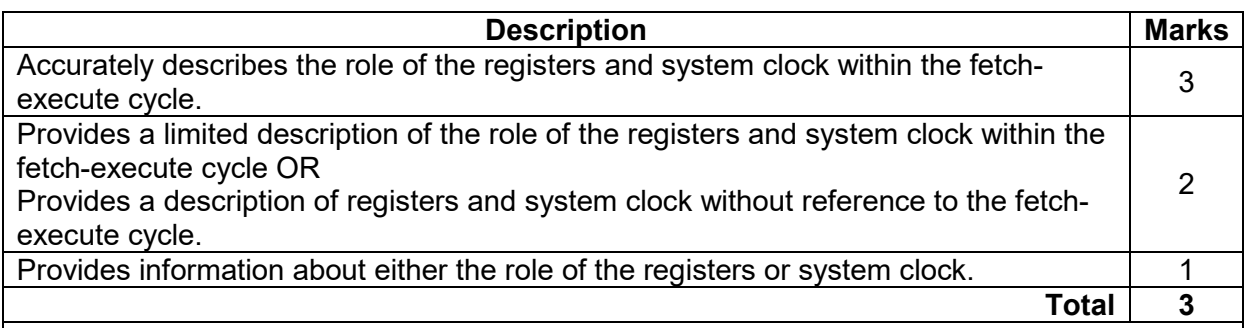

Example of answer:

Registers are small amounts of memory available that hold data fetched from memory or data waiting to be stored in memory. A temporary holding place for the instruction that has been fetched.

The system clock purpose is to determine the pace of the cycle, each tick of the clock a part of the fetch-execute cycle occurs. Regulates the timing and speed of a computers systems functions.

Accept other relevant answers

### **Question 16 (3 marks)**

'Online storage is the only disaster recovery tool a company should use.'

Outline why this statement is incorrect and identify **two** other tools that could be used by a company to protect its data in the event of a disaster.

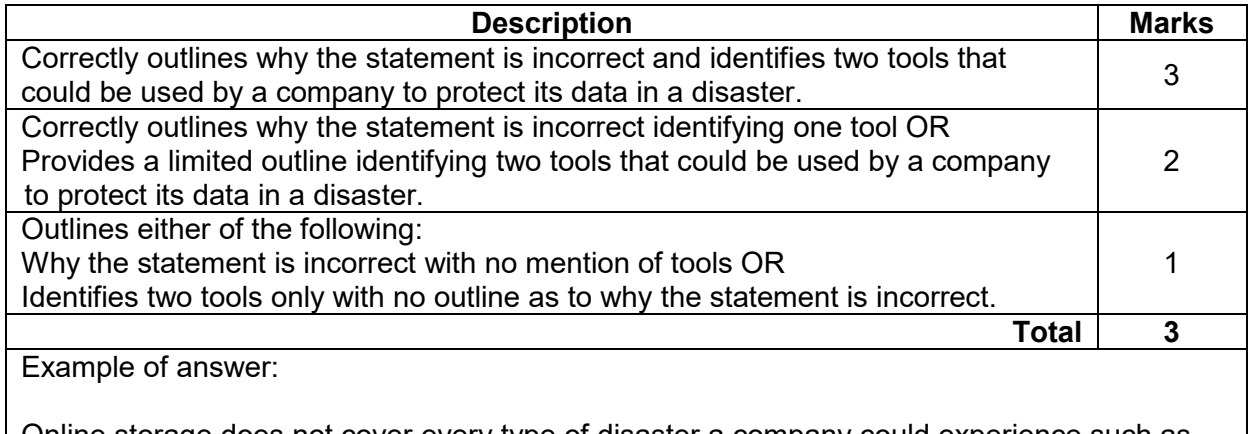

Online storage does not cover every type of disaster a company could experience such as interrupted power loss.

Other tools that are accepted – incremental backup, full backup, RAID or UPS Accept other relevant answers

# **MARKING KEY 17 COMPUTER SCIENCE**

# **Question 17 (3 marks)**

(a) Compare the different structure of an IP4 address with an IP6 address as shown<br>2)  $(2 \text{ marks})$ 

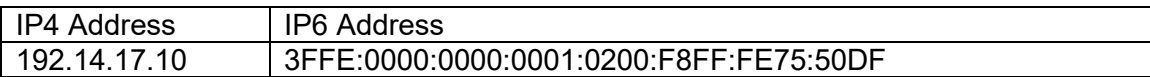

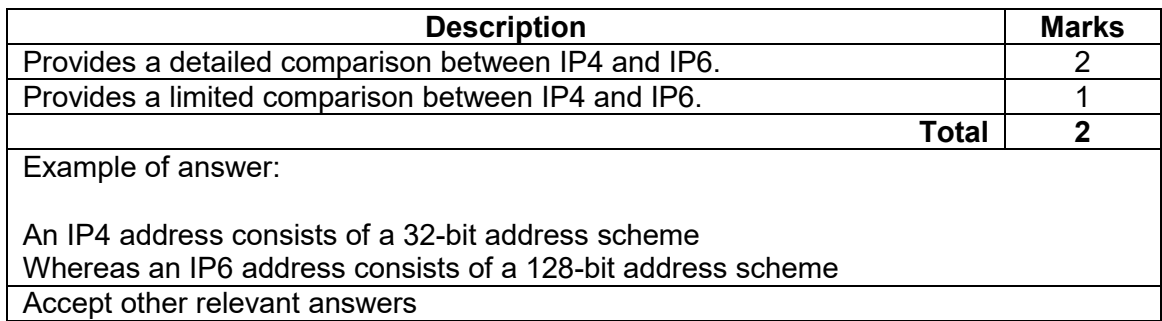

# (b) Outline why IP6 has been introduced alongside IP4. (1 mark)

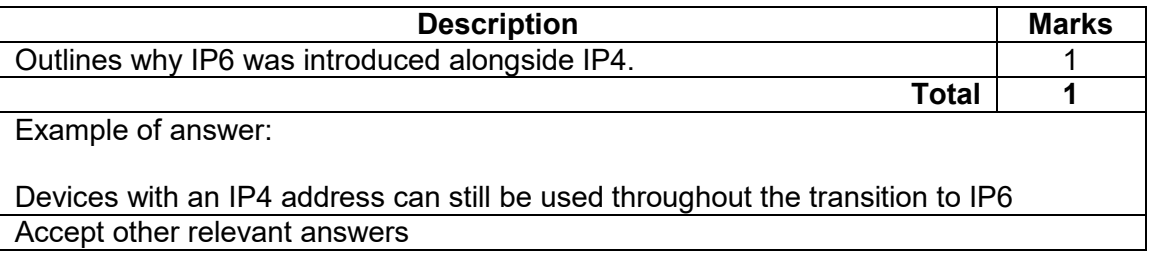

#### **COMPUTER SCIENCE 18 MARKING KEY**

# **Question 18 (3 marks)**

There are a number of different error-checking methods available in network communication.

(a) Outline how a parity bit provides a means of error detection in network communication.

(1 mark)

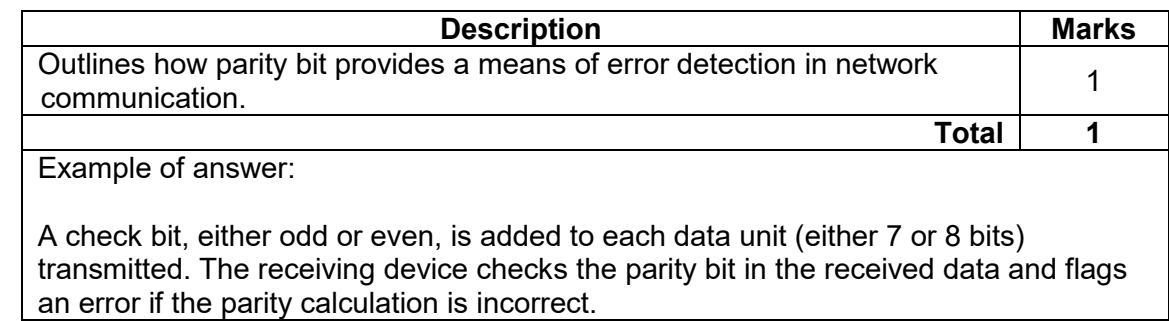

Accept other relevant answers

### (b) Complete the first column in the table below with the correct parity bits for a transmission using **even** parity. (2 marks)

**Description Marks** 1 mark for each correct row as per below.<br>
1–2<br>
1–2 **Total 2** Example of answer: Parity Bit **0** | 1 | 0 | 0 | 1 | 0 | 1 | 1 **1** 0 1 1 1 1 0 0 0

# **Question 19 (2 marks)**

Students are using their wireless notebooks to complete their work in a classroom. They will need to connect wirelessly to a printer to print their answers at the end of the lesson.

Describe how CSMA/CA operates in the above scenario.

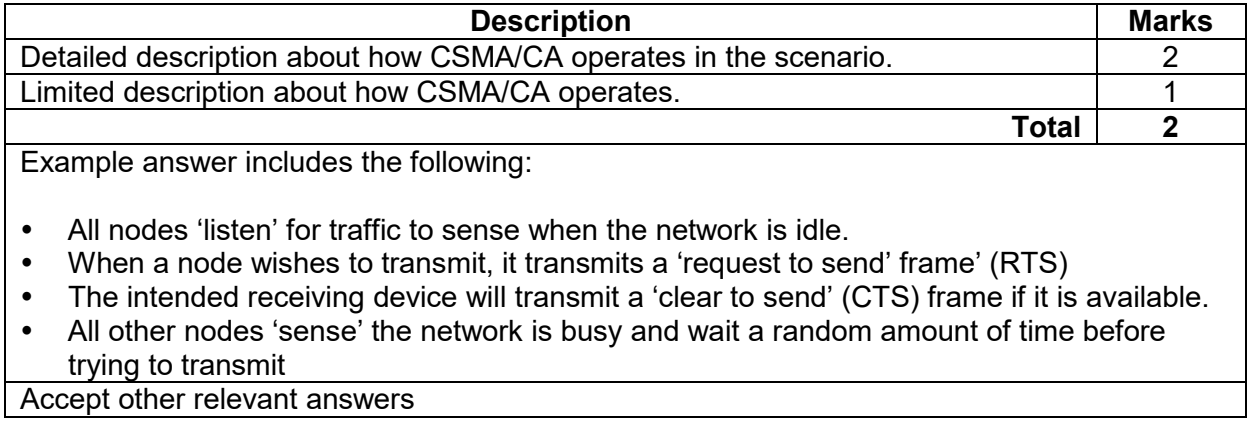

## **Question 20 (2 marks)**

802.3 is the standard for ethernet wired networks and 802.11x is the standard for ethernet wireless networks.

Outline why standards such as these are important in the development of network devices and software.

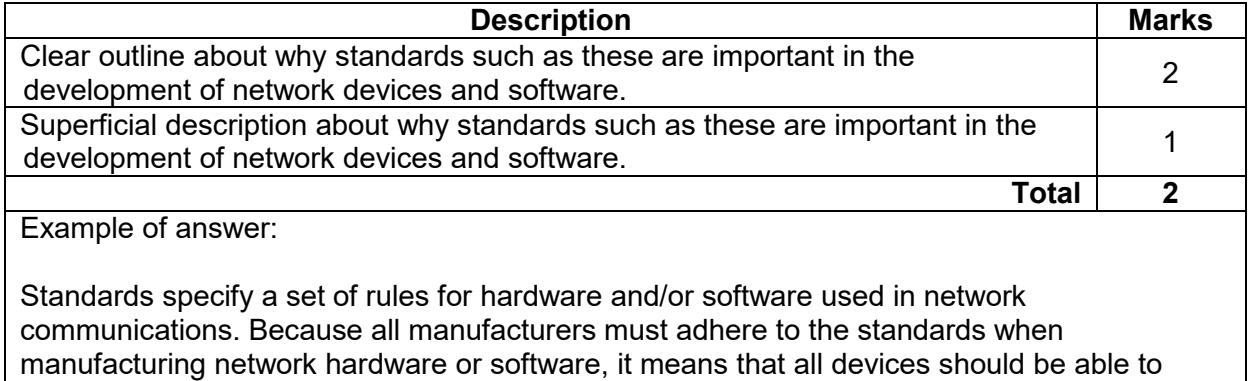

communicate, regardless of manufacturer.

Accept other relevant answers

### **Question 21 (3 marks)**

The introduction of a new system involves evaluation and maintenance once the system is implemented.

Describe the evaluation and maintenance stage of the systems development life cycle (SDLC) and provide **one** example of an activity undertaken in this stage.

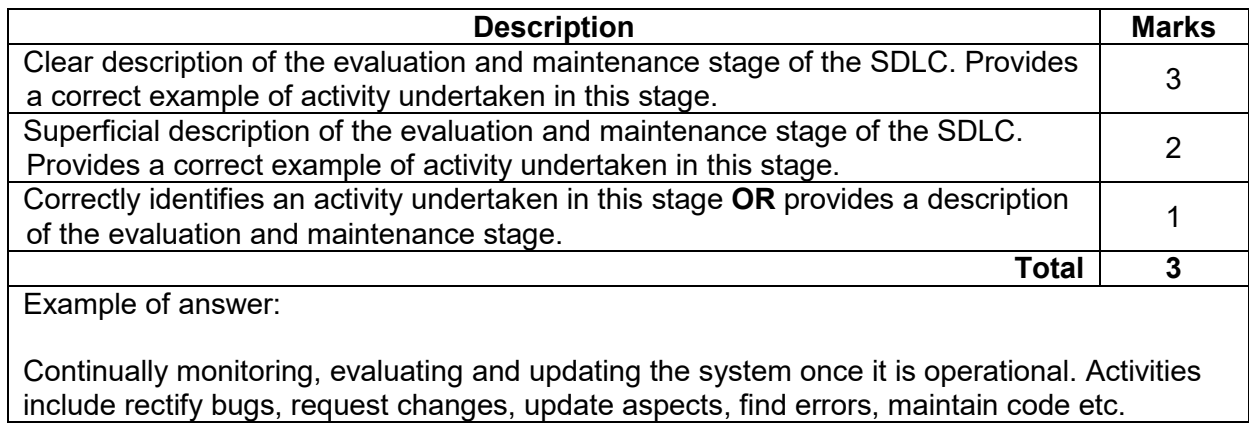

### **COMPUTER SCIENCE 20 MARKING KEY**

### **Question 22 (4 marks)**

(a) Identify which processor in the PC systems below is likely to process instructions more<br>efficiently. Justify your answer. (2 marks) efficiently. Justify your answer.

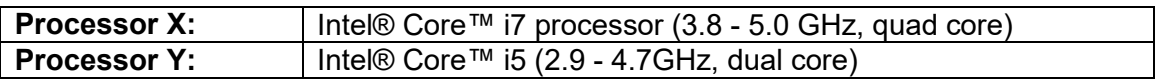

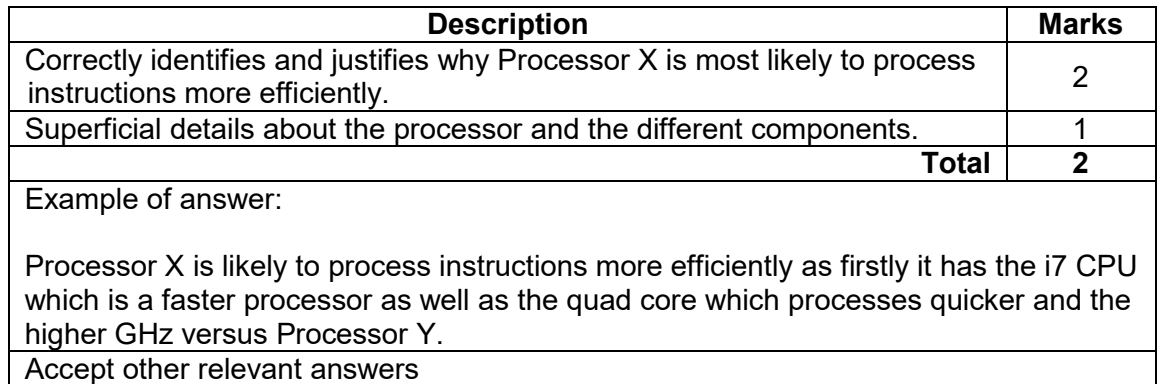

(b) Describe the difference between distributed and sequential processing on how they process instructions. (2 marks)

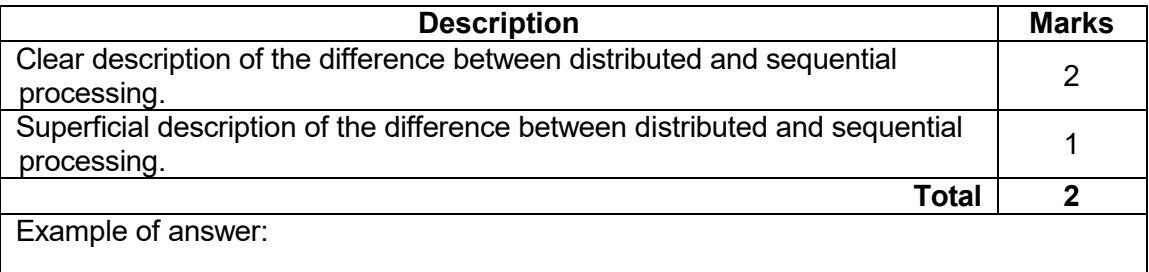

Sequential processing occurs in the order that the tasks are received while distributed processing where more than one computer or CPU is used to run specific programs. Accept other relevant answers

# **MARKING KEY 21 COMPUTER SCIENCE**

#### **Question 23 (3 marks)**

A company has decided to deliver its products online to international customers. It has employed you as a project manager to determine whether this is a viable business decision. You choose to conduct a feasibility study.

Outline the purpose of a feasibility study using **two** components associated with this process.

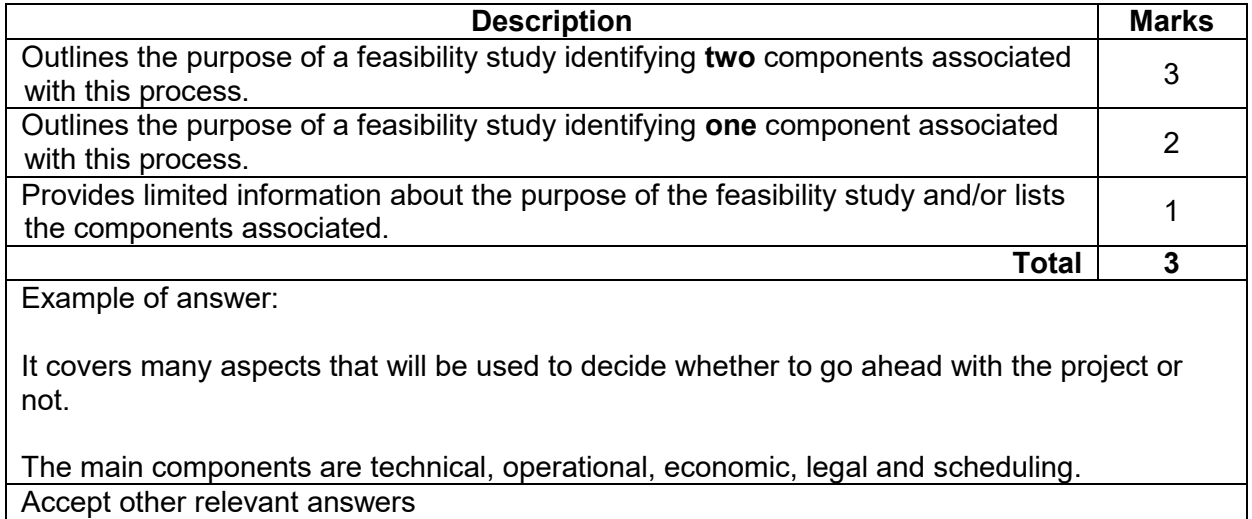

### **COMPUTER SCIENCE 22 MARKING KEY**

### **Question 24 (3 marks)**

Data mining can be used to discover or identify similar patterns in transaction data for a given time period.

(a) Identify an example of how this process could be used by a supermarket business.

(1 mark)

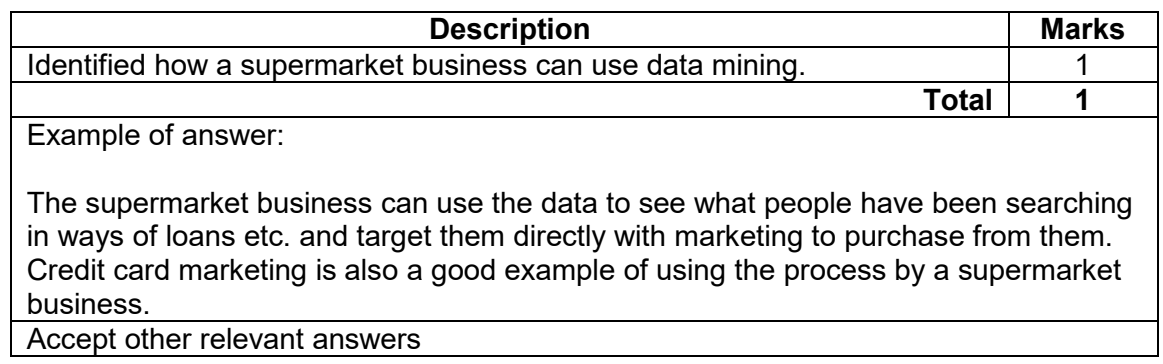

(b) Outline a legal and an ethical consideration that the supermarket business needs to be  $(2 \text{ marks})$ 

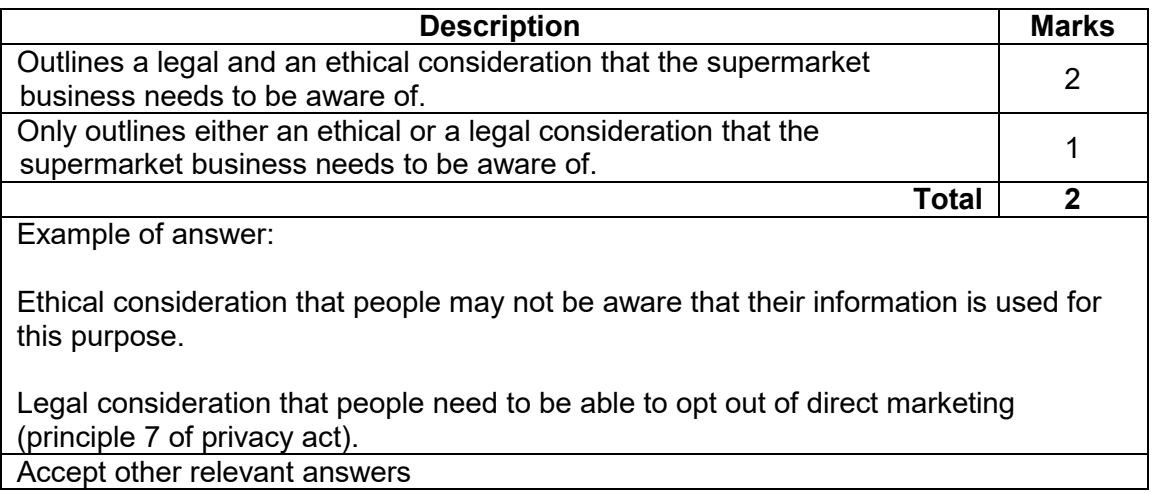

### **Section Two: Extended answer 60% (124 Marks)**

### **Question 25 (33 marks)**

(a) Complete the context diagram below for the EmergWA system outlined on page 2 of the Source booklet. (8 marks)

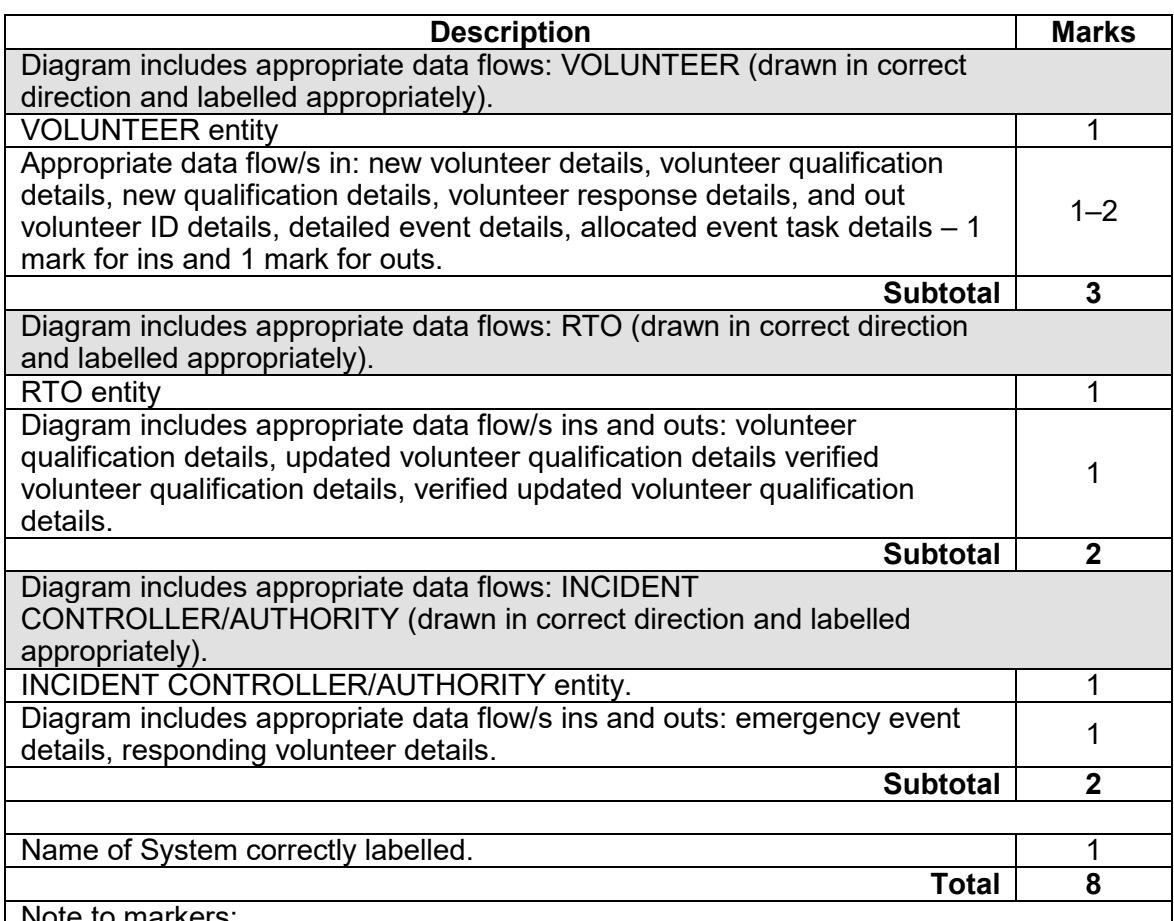

Note to markers:

The below example is just one version of the context diagram. Accept other relevant context diagrams as they relate to the question.

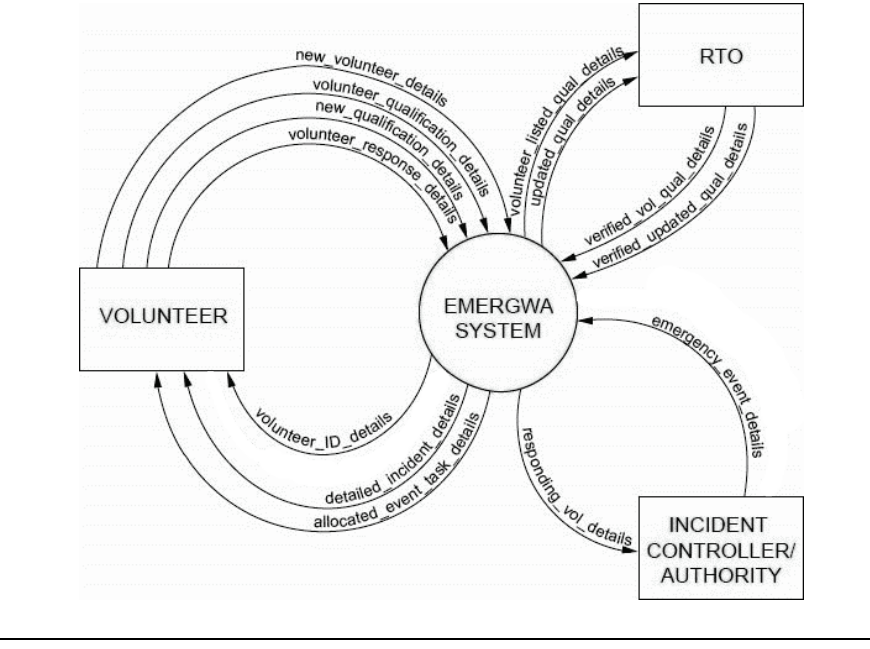

# **Question 25** (continued)

(b) Draw the Level 0 Data Flow Diagram (DFD) for the EmergWA system. (15 marks)

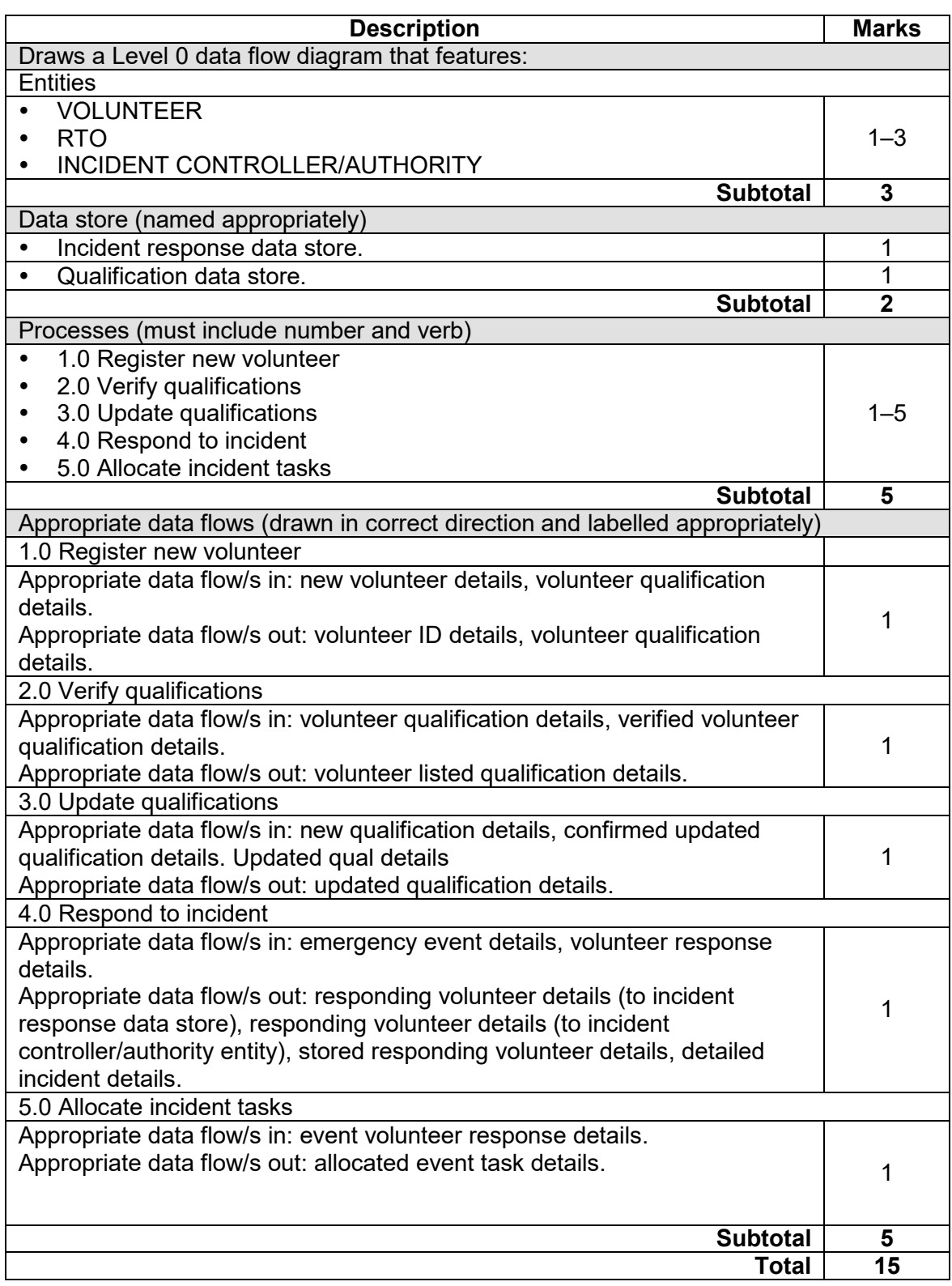

Note to markers: Can use fewer or more processes, as long as logic is clear and works. The Data Flow Diagram is just one example of a DFD that could be drawn for EmergWA. Accept other relevant DFDs.new volunteer\_details new reer qualification details  $1.0$ Register new **Gunder qual** volunteer **VOLUNTEER** volunteer\_ID\_detal **POINT** wolunteer\_listed\_qual\_details  $2.0$ Verify **RTO** qualifications Verified vol qual details Tely qualification details entied qual\_details qualifications verified updated glas design updated qual details  $3.0$ Update led\_upover updated available qualifications rgency\_incident\_details responding vol details emergency\_event\_details Incident Response  $4.0$ **INCIDENT** Respond to responding\_volunteer\_details **CONTROLLER/** incident **AUTHORITY** olunteer\_respo **VOLUNTEER** teer\_respondent\_detail 5.0 Slieve Allocate as a moident task details incident tasks

### **COMPUTER SCIENCE 26 MARKING KEY**

# **Question 25** (continued)

(c) Debriefing is an important process that needs to occur after each incident. Use the information below to draw a Level 1 Data Flow Diagram (DFD) for the debrief process. (7 marks)

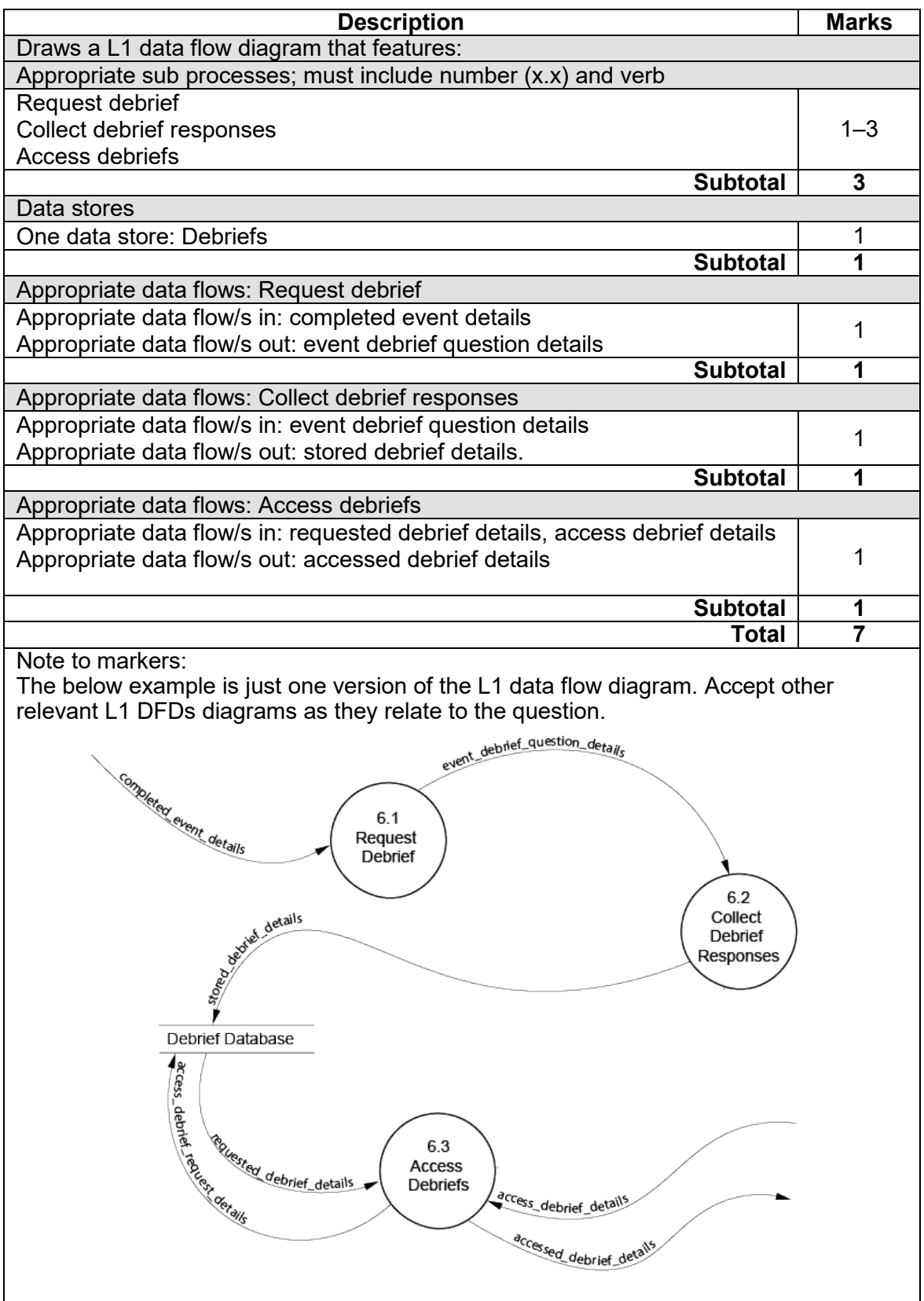

(d) EmergWA is concerned that the debriefing process might be ignored by some volunteers once the incident is completed. Recommend and identify **one** data gathering technique that could be used to understand the incident.

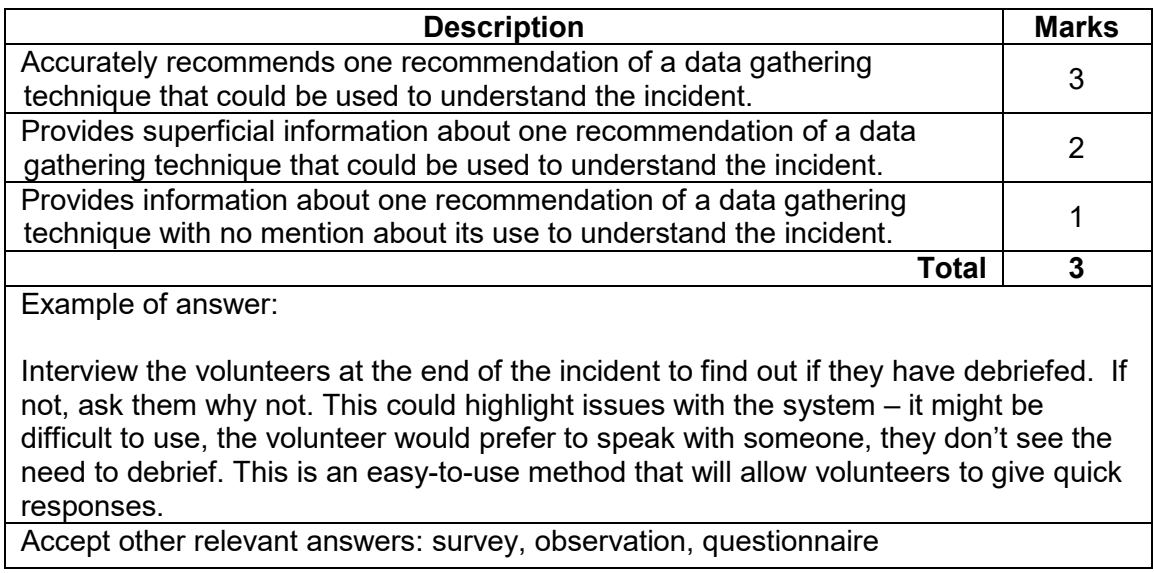

### **COMPUTER SCIENCE 28 MARKING KEY**

#### **Question 26 (35 marks)**

Refer to the image of the Database Dashboard available to volunteers in the Source booklet on page 3.

(a) Using Chen's notation, draw an Entity Relationship (ER) diagram that represents this part of the database. (23 marks)

Include the following:

- names of all primary keys
- names of all foreign keys
- relationships
- cardinality.

Your diagram will need to resolve all many-to-many relationships.

Sample answer 1

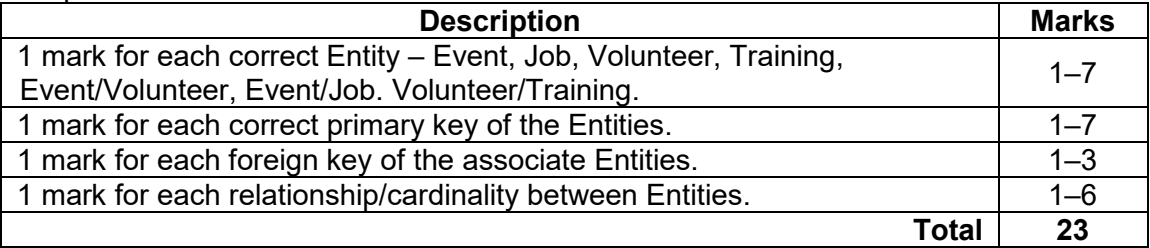

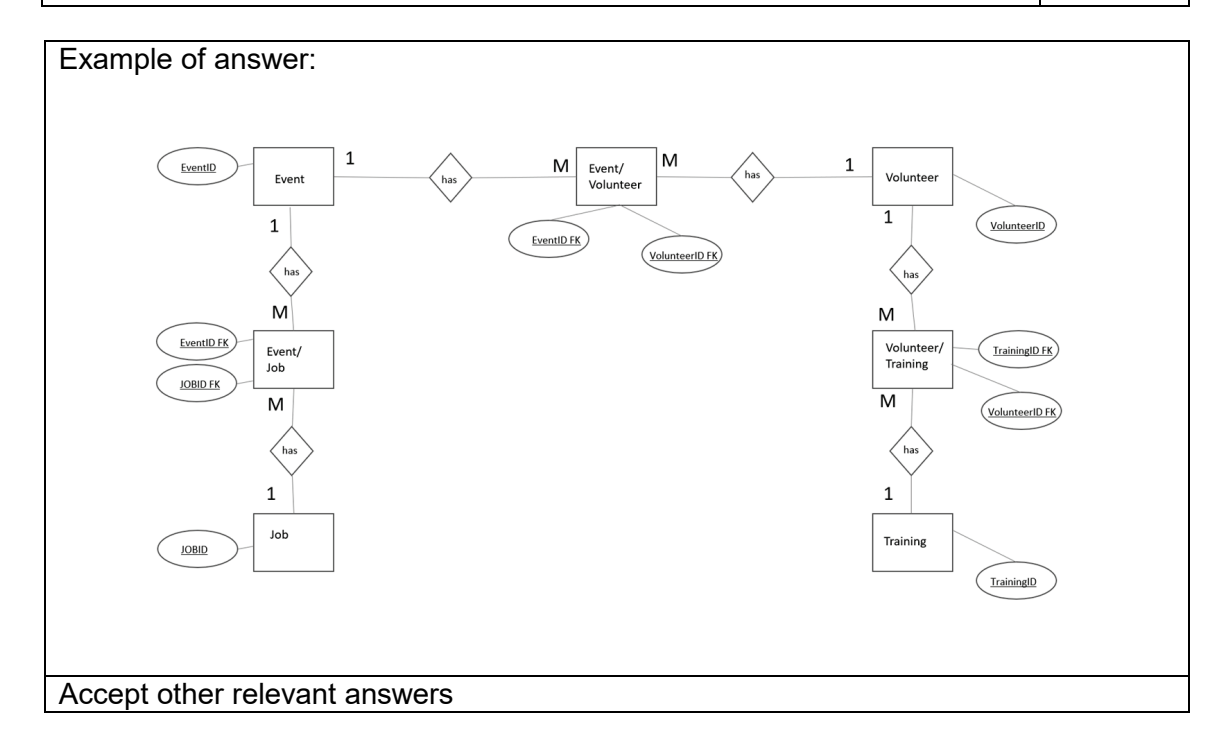

### Sample answer 2

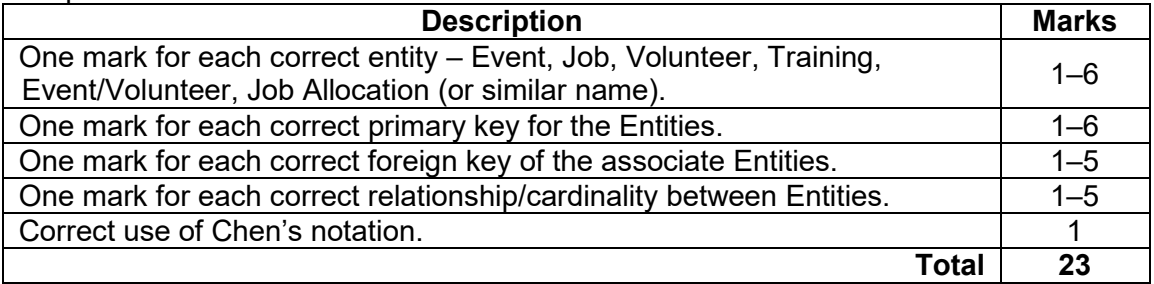

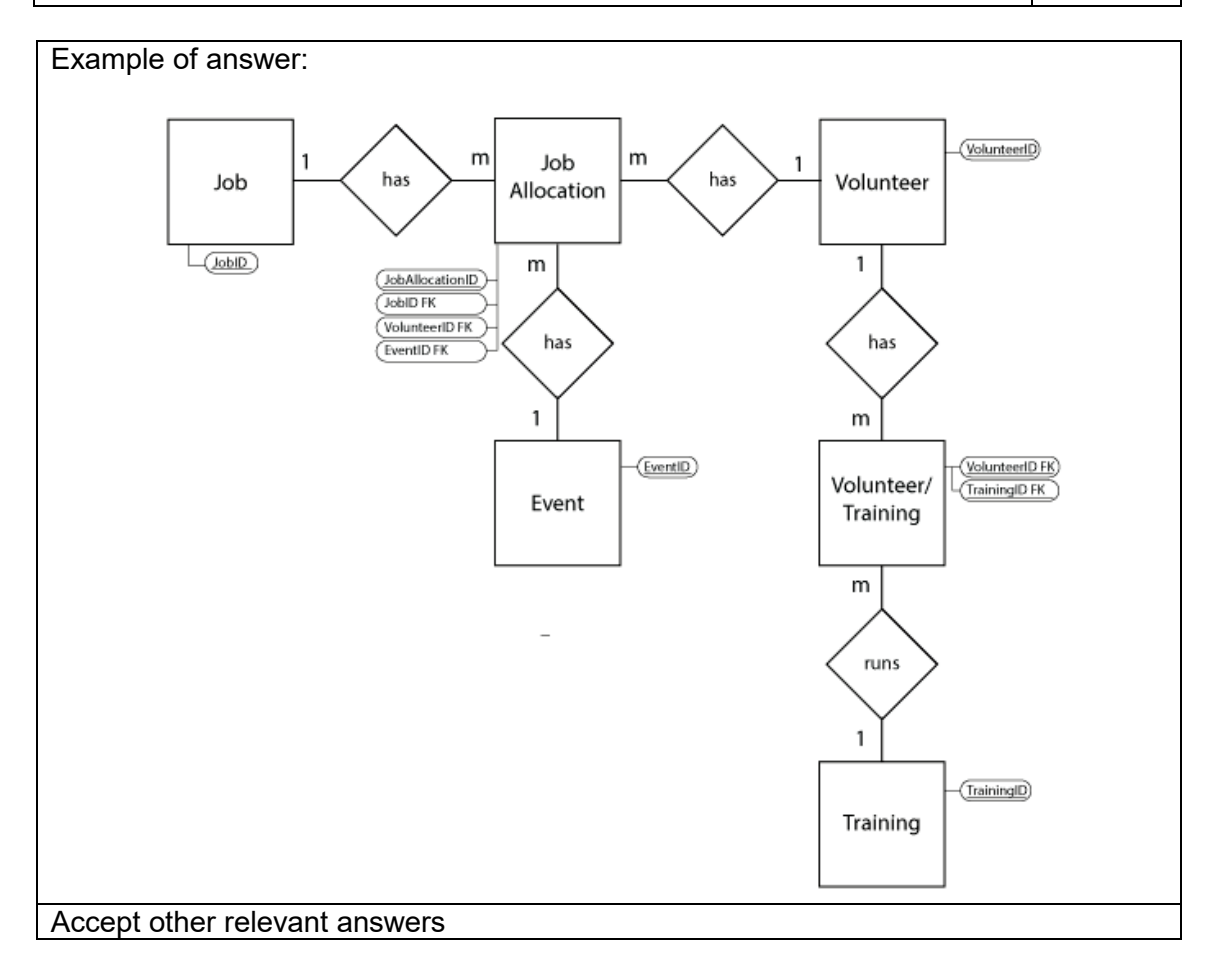

#### **COMPUTER SCIENCE 30 MARKING KEY**

#### **Question 26** (continued)

- (b) (i) Design the visual interface for the following screens on page 25: (4 marks)
	- Emergency Incidents
	- Training

Ensure that you include at least **four** different aspects over the two screens that assist the volunteers in using the system.

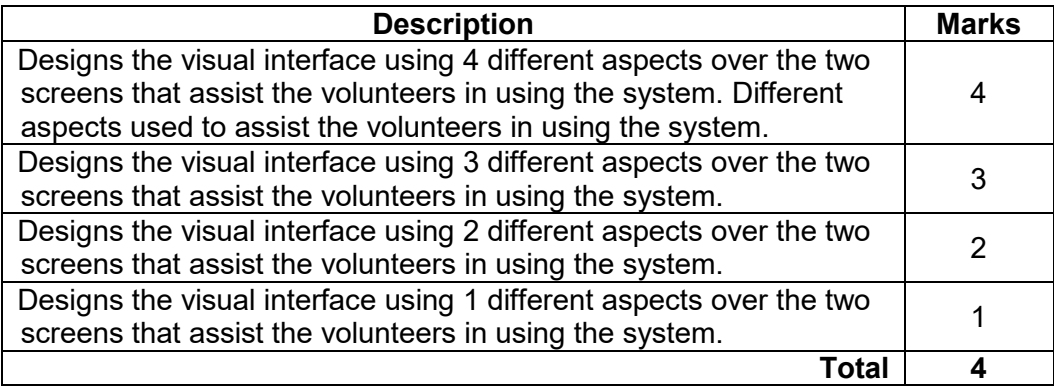

Example of answer:

Should include:

- title of page
- space to fill in details and/or display details<br>• buttons for action
- buttons for action
- help button/icon<br>• hack and forward
- back and forward buttons to help with the navigation of the system
- must include the following as these are essential for the screens to work as per information in question:
- emergency incidents includes incident details, job details and button for respond/not respond
- training training details, date & time and register

Note: aspects should address readability, navigation, inclusivity and logical order.

(ii) Explain how the features and components you included in the design of the<br>visual interface will enhance the user experience. (3 marks) visual interface will enhance the user experience.

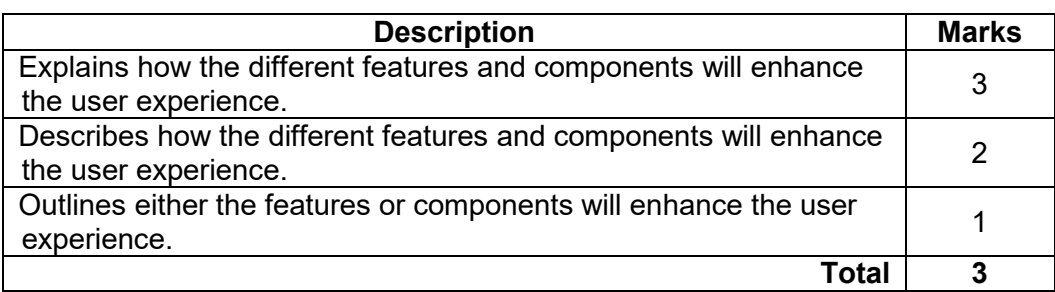

Example of answer:

Each component adds to the user experience. The title clearly shows which page of the app the volunteer is viewing. Colours are not clashing and are clearly contrasting with the background. Buttons are large and clear as to what the function will do. The fields are large enough so the volunteer can read without necessarily increasing the font size. Back and forth buttons to allow navigation to each page plus a home page to go to the volunteer dashboard. Help button allows volunteer to check for further information.

Note: features and components should address readability, navigation, inclusivity and logical order. Accept other relevant answers

(c) Describe **two** factors that can affect the development and success of the EmergWA mobile application (app).

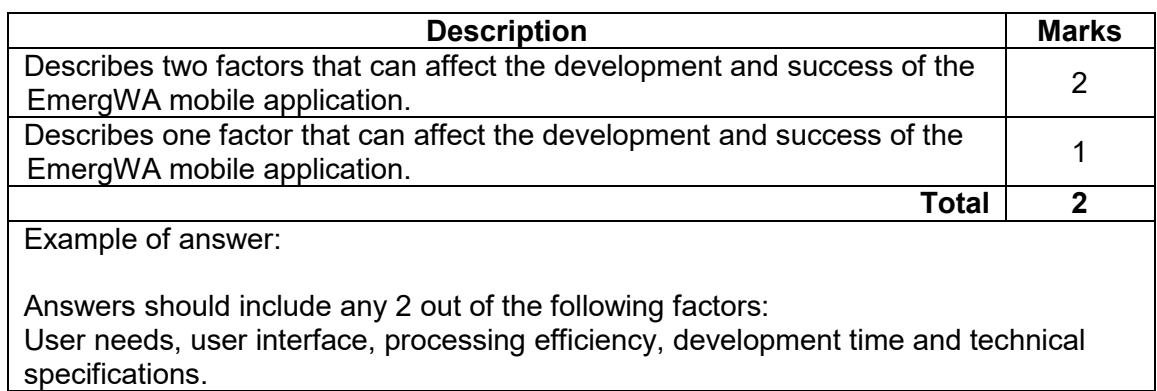

### **COMPUTER SCIENCE 32 MARKING KEY**

### **Question 26** (continued)

(d) On launch, the app will ask volunteers to agree to a code of conduct before loading the main screen.

Explain how the use of a code of conduct protects both EmergWA and the volunteers using the system. (3 marks)

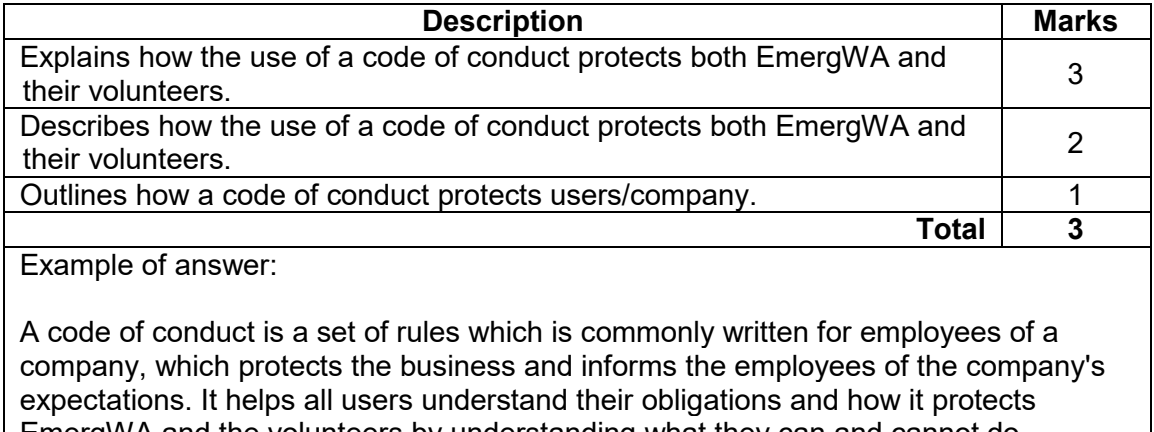

EmergWA and the volunteers by understanding what they can and cannot do. Accept other relevant answers

### **Question 27 (25 marks)**

(a) Use the CISCO network diagrammatic conventions to represent the topology for the network described in the scenario. Draw a topology diagram on page 29, indicating where fibre optic cable/s and ethernet cable/s will be used. Ensure that your diagram is<br>labelled clearly. (15 marks) labelled clearly.

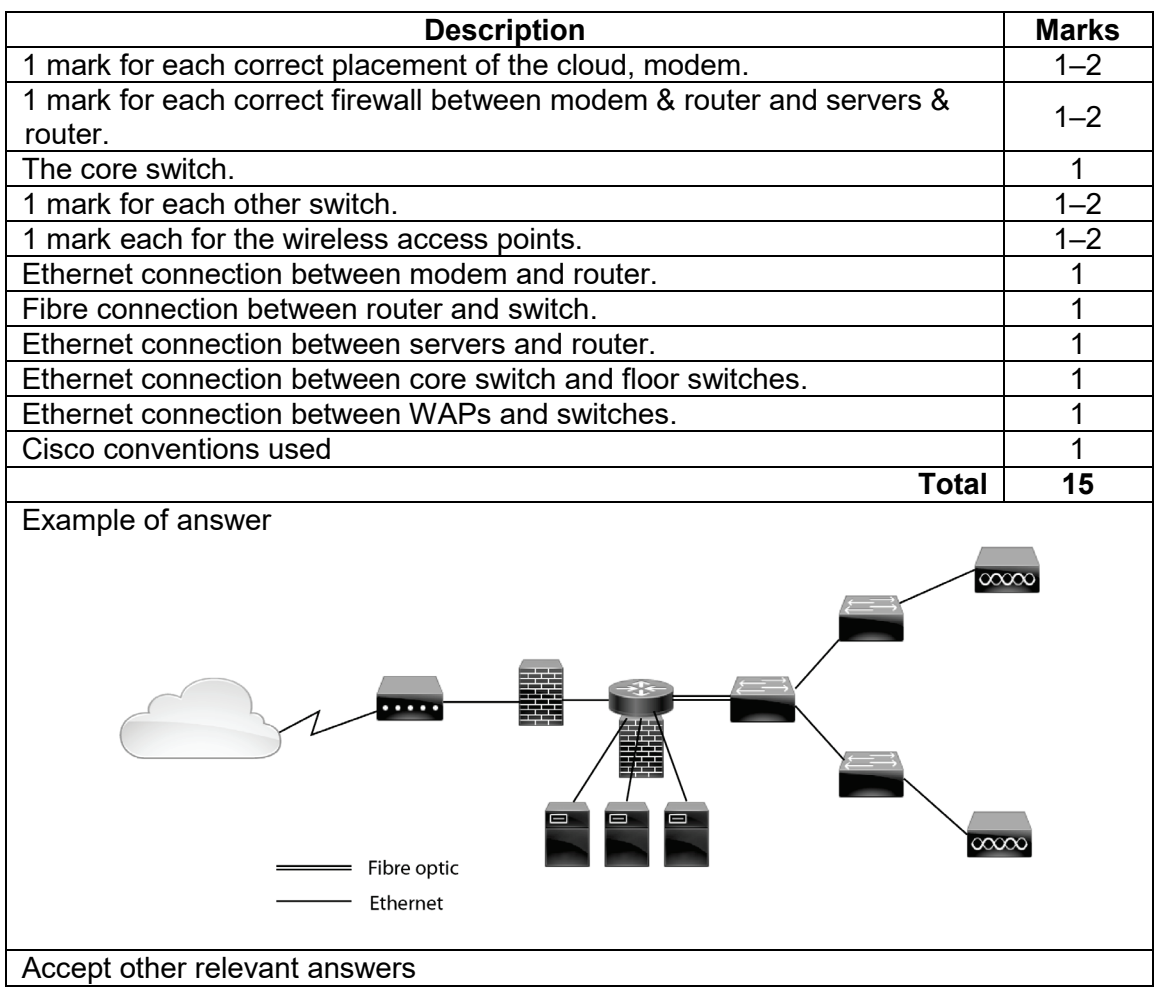

# (b) Describe why fibre optic cable would be used for the backbone of the network. (2 marks)

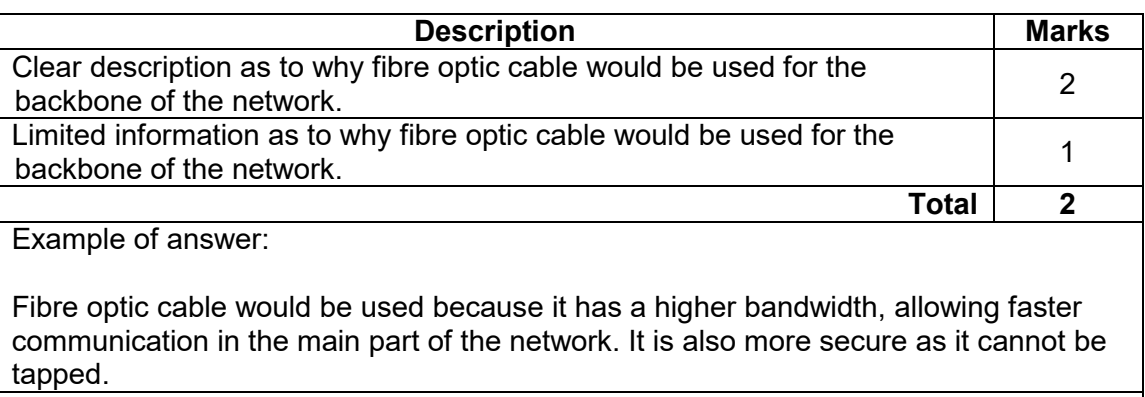

#### **Question 27** (continued)

(c) Describe how the firewalls can ensure the security of the EmergWA network. (2 marks)

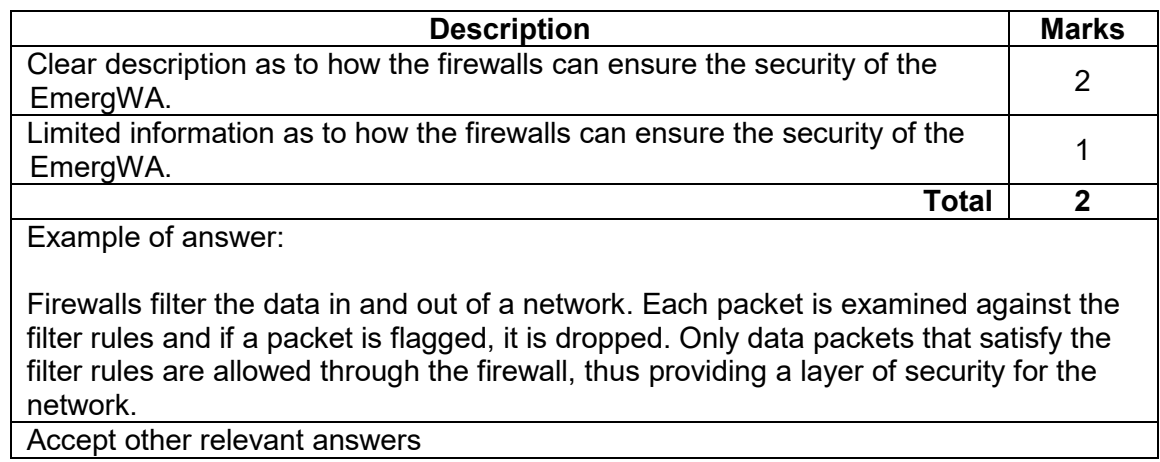

When an emergency, such as a bushfire, occurs, a mobile command centre housed in a caravan is used for communication between the headquarters and the volunteer crews. If the emergency is in a remote location, cellular communication is used. However, this system is not always reliable.

(d) Describe a transmission media that would work better in remote areas. (3 marks)

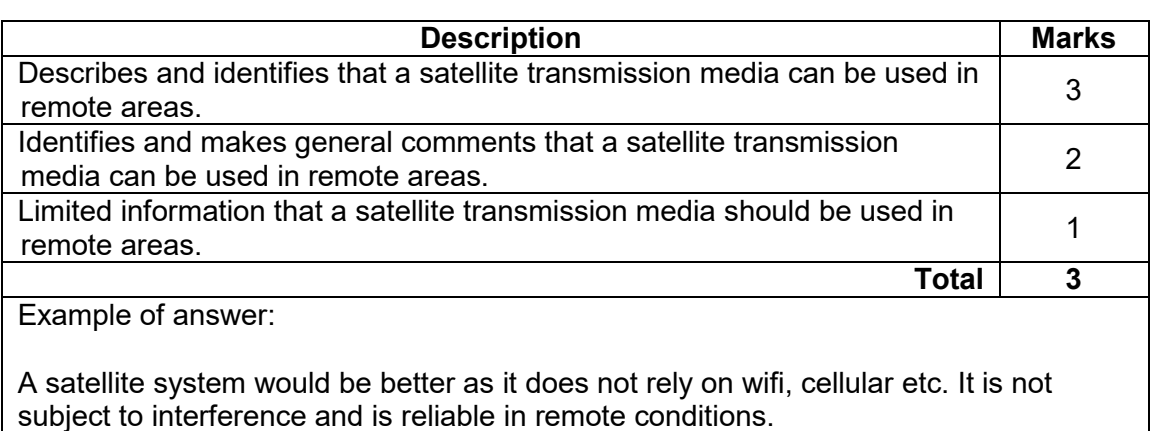

**MARKING KEY 35 COMPUTER SCIENCE**

The volunteers assisting in an emergency all wear personal protection equipment (PPE) that has an RFID tag sewn into the collar so that they can be tracked if they become lost in a remote location.

(e) Identify what RFID is and outline how it works. (3 marks)

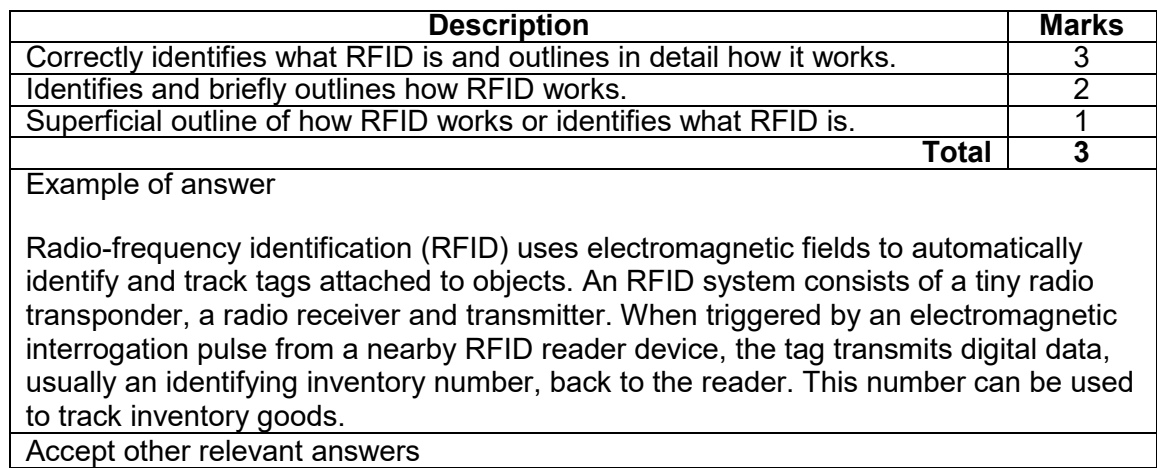

### **COMPUTER SCIENCE 36 MARKING KEY**

### **Question 28 (31 marks)**

Refer to the information in the source booklet on page 4 to answer this question.

(a) Write an algorithm in pseudocode to complete Module *GetType* to ensure that only a valid vehicle type is entered. The message 'Incorrect type code, try again' should be displayed if the user inputs an invalid type code. (5 marks)

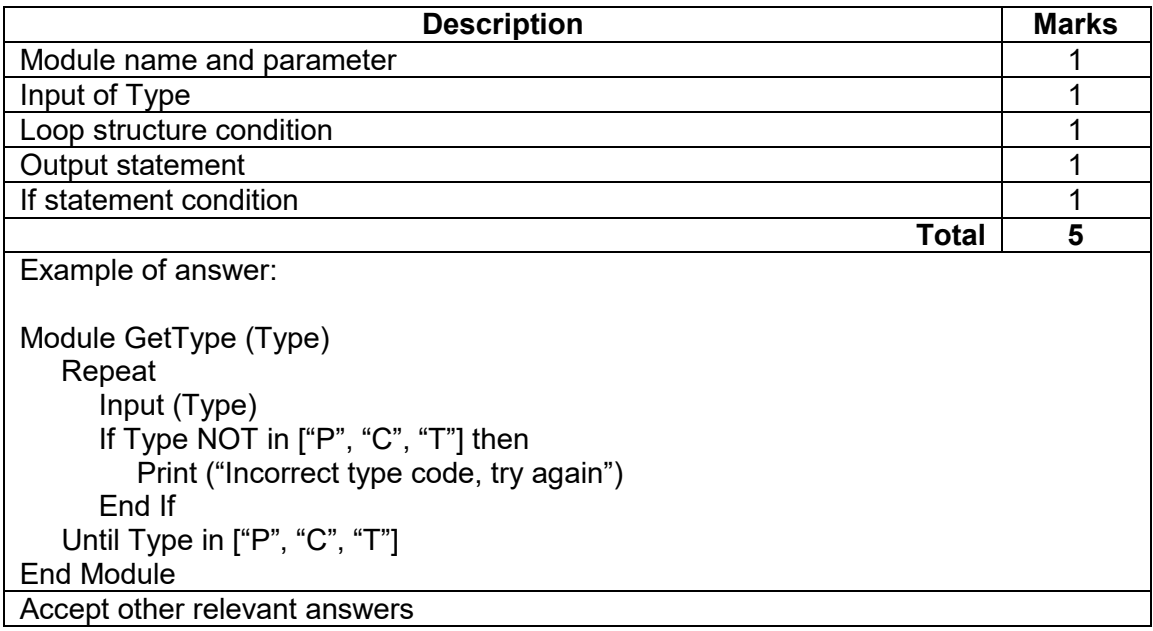

(b) Write an algorithm in pseudocode to complete Module *GetRate*. Your algorithm should use a case structure to determine the Rate/kg payable.

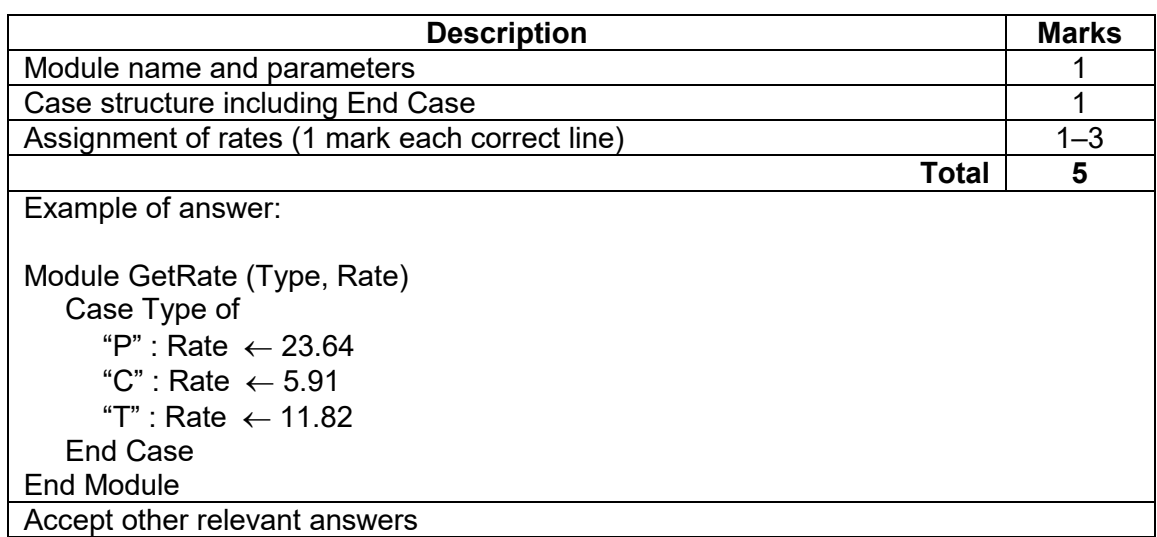

(c) Describe how the parameter *Type* is used in Module *GetType* and Module *GetRate.* Include information on value parameter and reference parameter in your answer.

(2 marks)

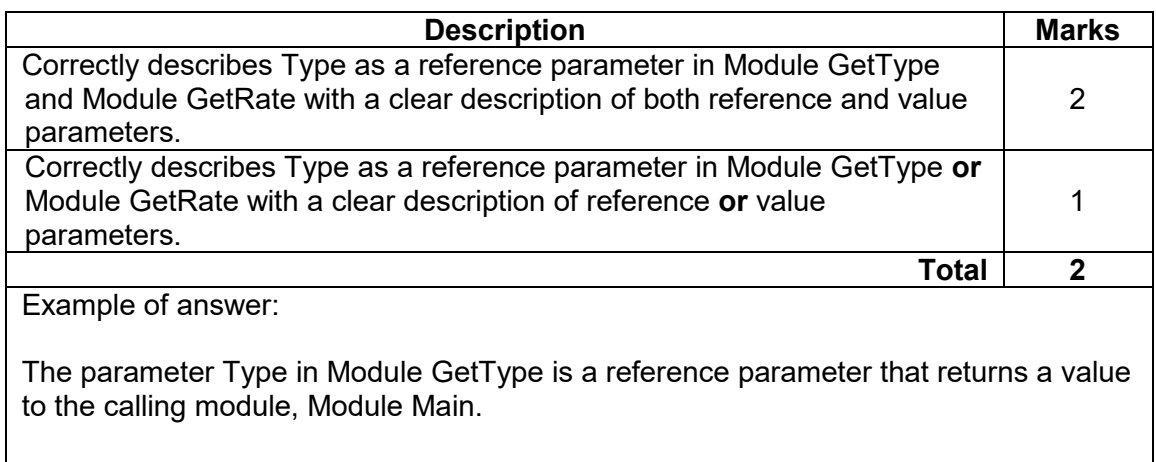

In Module GetRate, the parameter Type is a value parameter as it receives a value but does not return a changed value to the calling module, Module Main. Accept other relevant answers

(d) All modules are called by the *Main Module*. Write the Main module below. Include all variables and parameter passing. The *TotalPayable* needs to be calculated and output at the end of the module. (19 marks)

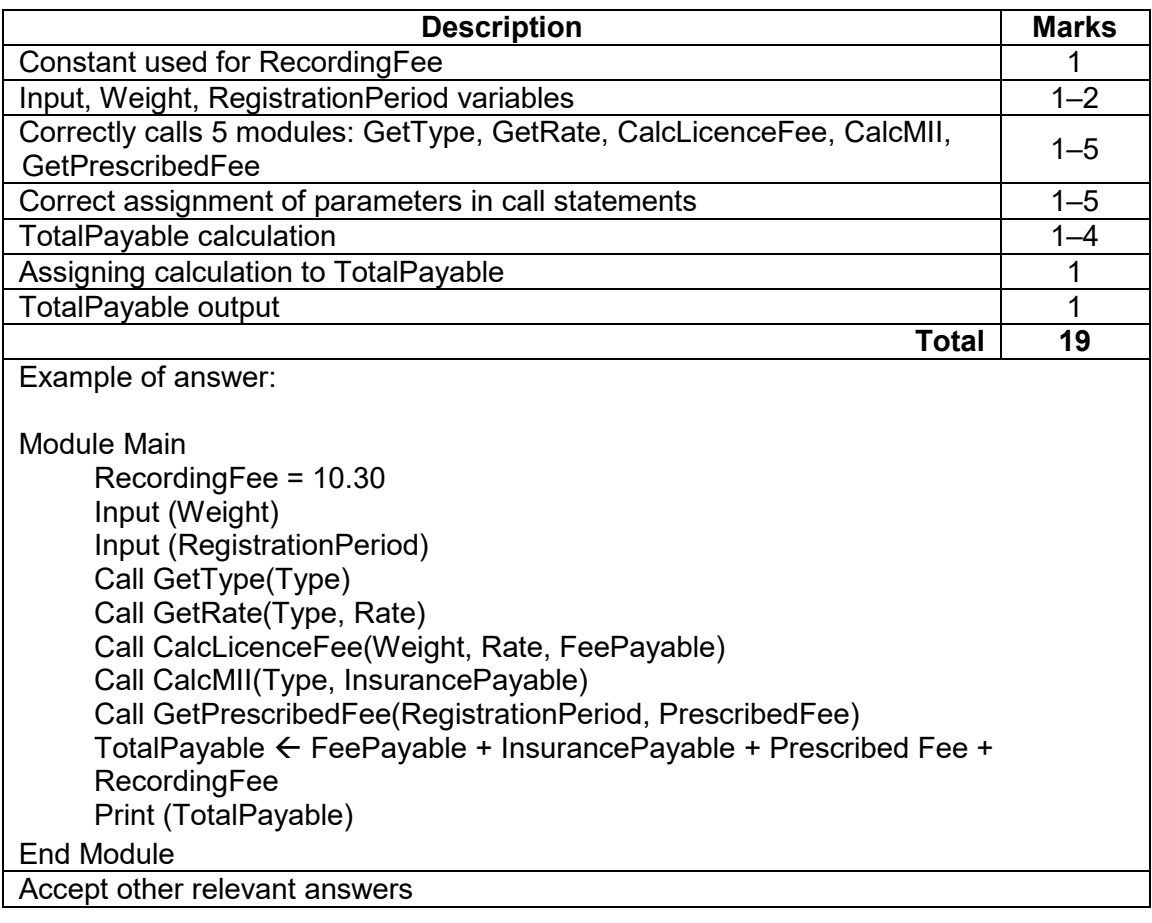

#### **ACKNOWLEDGEMENTS**

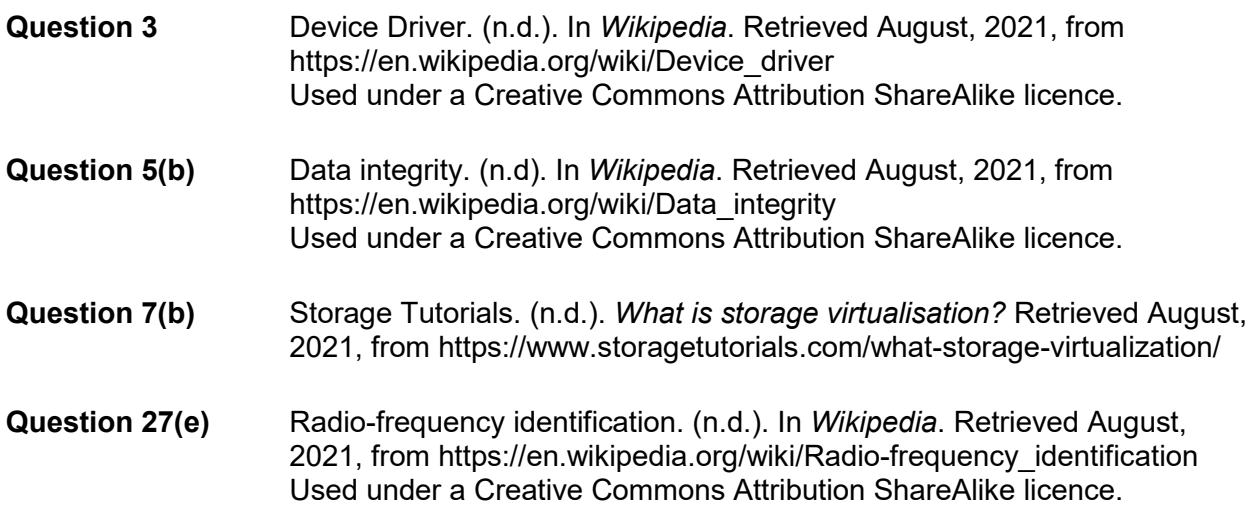

This document – apart from any third party copyright material contained in it – may be freely copied, or communicated on an intranet, for non-commercial purposes in educational institutions, provided that it is not changed and that the School Curriculum and Standards Authority is acknowledged as the copyright owner, and that the Authority's moral rights are not infringed.

Copying or communication for any other purpose can be done only within the terms of the *Copyright Act 1968* or with prior written permission of the School Curriculum and Standards Authority. Copying or communication of any third party copyright material can be done only within the terms of the *Copyright Act 1968* or with permission of the copyright owners.

Any content in this document that has been derived from the Australian Curriculum may be used under the terms of the Creative Common[s Attribution 4.0 International \(CC BY\)](https://creativecommons.org/licenses/by/4.0/) licence.

An *Acknowledgements variation* document is available on the Authority website.

*Published by the School Curriculum and Standards Authority of Western Australia 303 Sevenoaks Street CANNINGTON WA 6107*